приложение 1.9 к ОПОП по специальности 44.02.06 Профессиональное обучение (по отраслям)

### **РАБОЧАЯ ПРОГРАММА ПРОФЕССИОНАЛЬНОГО МОДУЛЯ ПМ. 09 «ВЫПОЛНЕНИЕ РАБОТ ПО ОДНОЙ ИЛИ НЕСКОЛЬКИМ ПРОФЕССИЯМ РАБОЧИХ, ДОЛЖНОСТЯМ СЛУЖАЩИХ» 15521 ОПЕРАТОР ВИДЕОЗАПИСИ**

*2023 г.*

Рабочая программа профессионального модуля разработана на основе Федерального государственного образовательного стандарта (далее – ФГОС) по специальности среднего профессионального образования (далее СПО) 44.02.06 Профессиональное обучение (по отраслям), входящей в состав укрупненной группы специальностей 44.00.00 Образование и педагогические науки по специализации 09.02.07 «Информационные системы и программирование».

Организация-разработчик:

государственное бюджетное профессиональное образовательное учреждение Новосибирской области «Новосибирский профессионально-педагогический колледж»

Разработчики: Е.А. Рузанкин, преподаватель

#### Рассмотрено и принято на заседании кафедры педагогических дисциплин

от 01.09.2023г. Протокол № 1

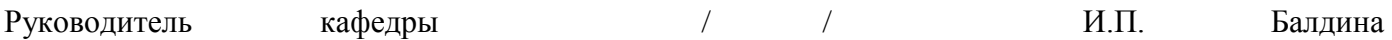

# **СОДЕРЖАНИЕ**

- **1. ОБЩАЯ ХАРАКТЕРИСТИКА РАБОЧЕЙ ПРОГРАММЫ ПРОФЕССИОНАЛЬНОГО МОДУЛЯ**
- **2. СТРУКТУРА И СОДЕРЖАНИЕ ПРОФЕССИОНАЛЬНОГО МОДУЛЯ**
- **3. УСЛОВИЯ РЕАЛИЗАЦИИ ПРОФЕССИОНАЛЬНОГО МОДУЛЯ**
- **4. КОНТРОЛЬ И ОЦЕНКА РЕЗУЛЬТАТОВ ОСВОЕНИЯ ПРОФЕССИОНАЛЬНОГО МОДУЛЯ**

# **1. ОБЩАЯ ХАРАКТЕРИСТИКА РАБОЧЕЙ ПРОГРАММЫ ПРОФЕССИОНАЛЬНОГО МОДУЛЯ ПМ. 09 «ВЫПОЛНЕНИЕ РАБОТ ПО ОДНОЙ ИЛИ НЕСКОЛЬКИМ ПРОФЕССИЯМ РАБОЧИХ, ДОЛЖНОСТЯМ СЛУЖАЩИХ» 15521 ОПЕРАТОР ВИДЕОЗАПИСИ**

### **1.1. Цель и планируемые результаты освоения профессионального модуля**

В результате изучения профессионального модуля студент должен освоить основной вид деятельности «Выполнение работ по одной или нескольким профессиям рабочих, должностям служащих 15521 Оператор видеозаписи и соответствующие ему общие компетенции и профессиональные компетенции:

### 1.1.1.Перечень общих компетенций

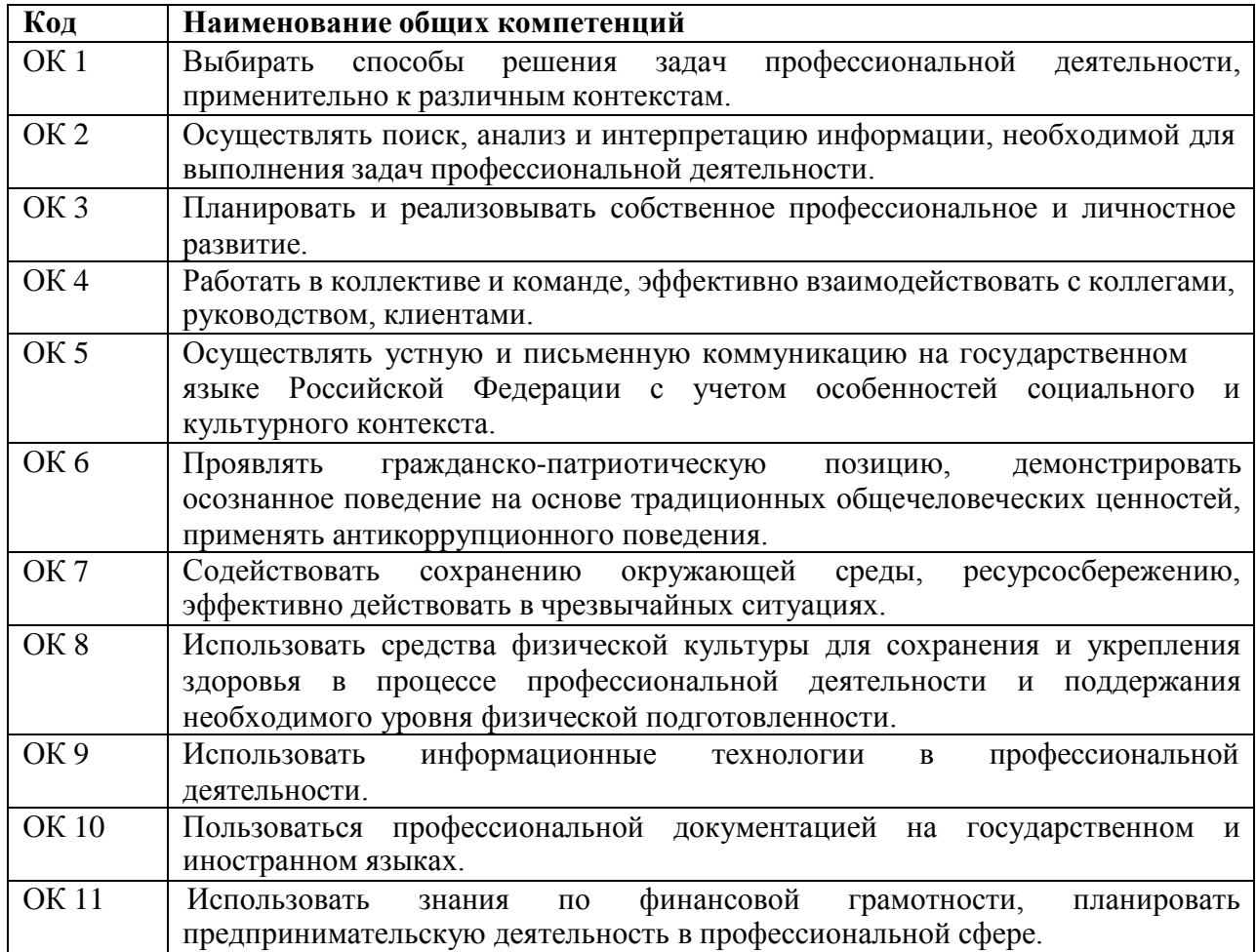

1.1.2. Перечень профессиональных компетенций

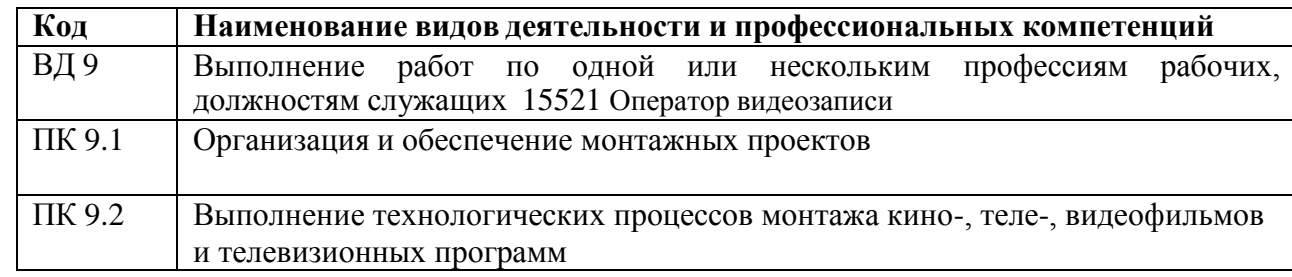

# **1.1.3 Перечень личностных результатов**

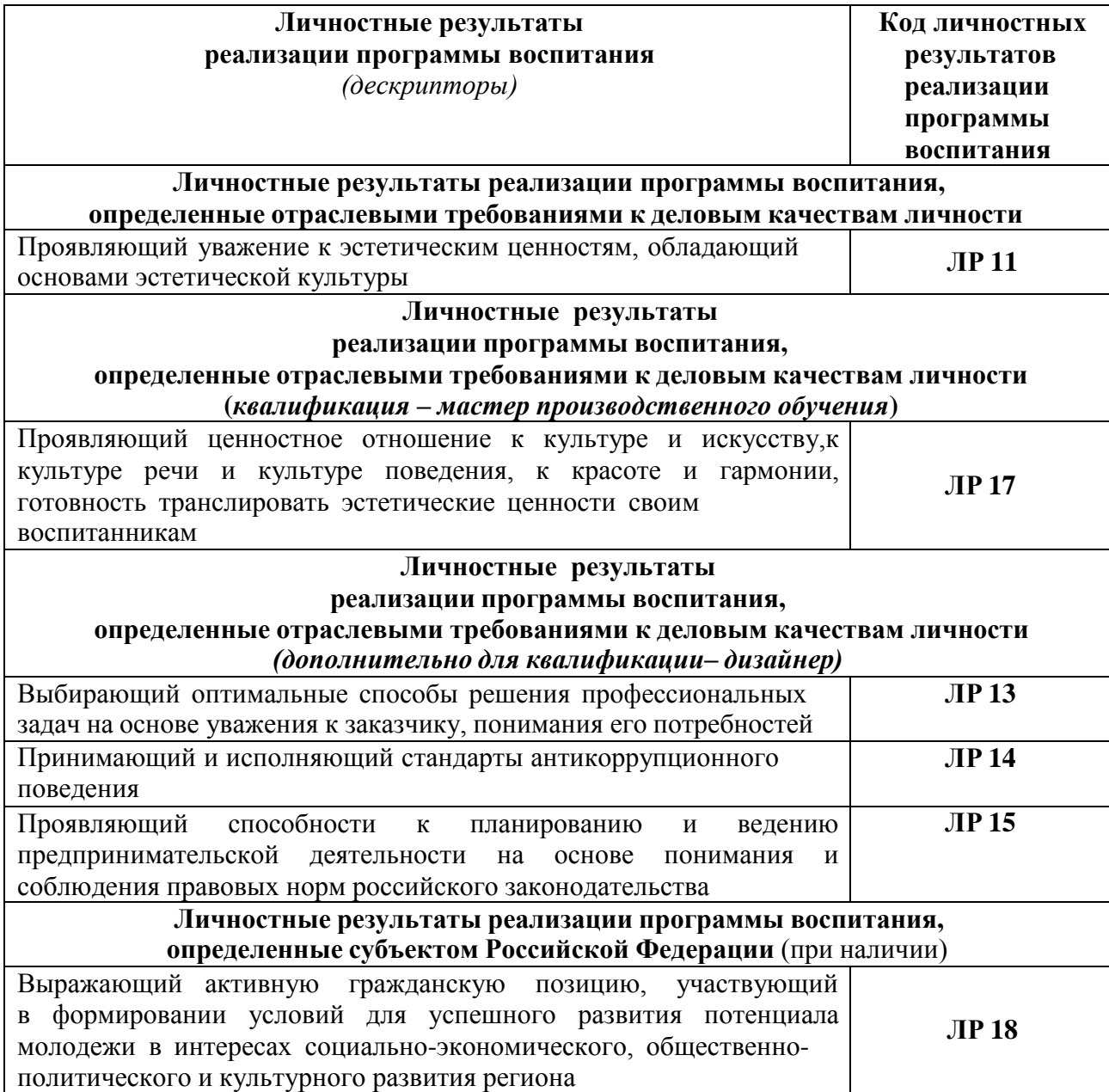

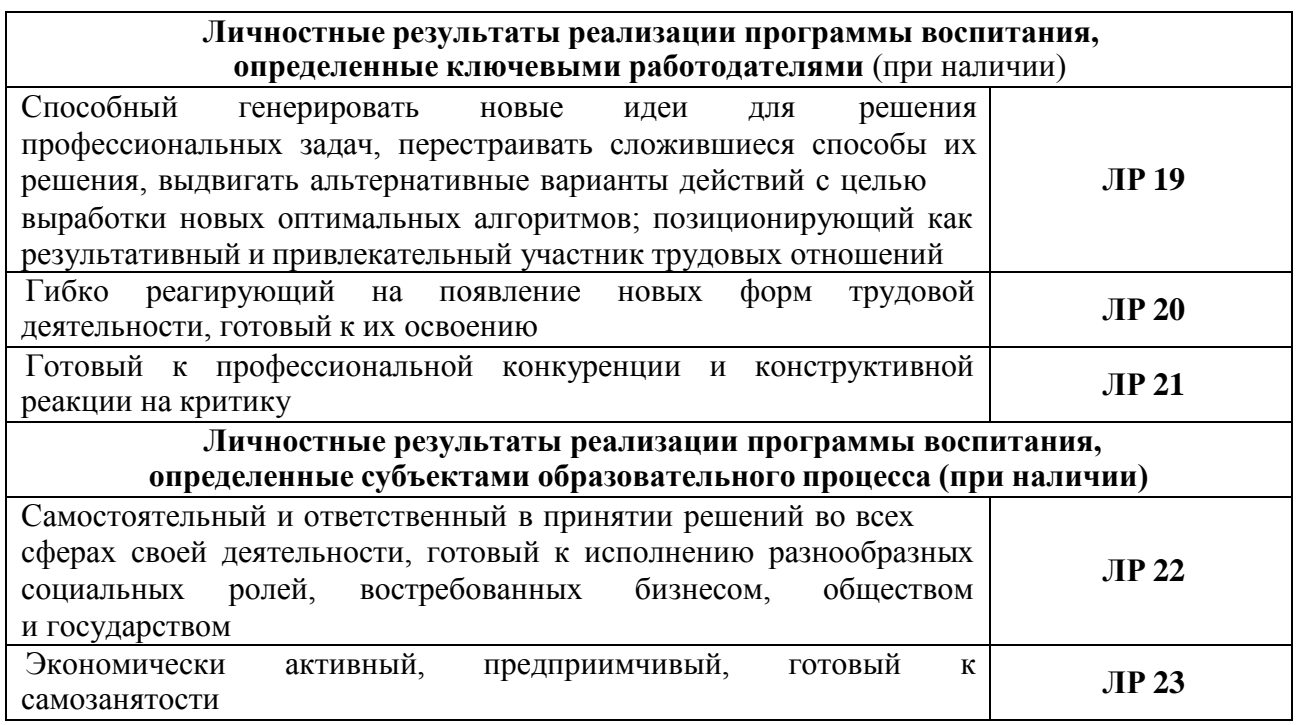

### **1.1.4. В результате освоения профессионального модуля обучающийся должен<sup>1</sup> :**

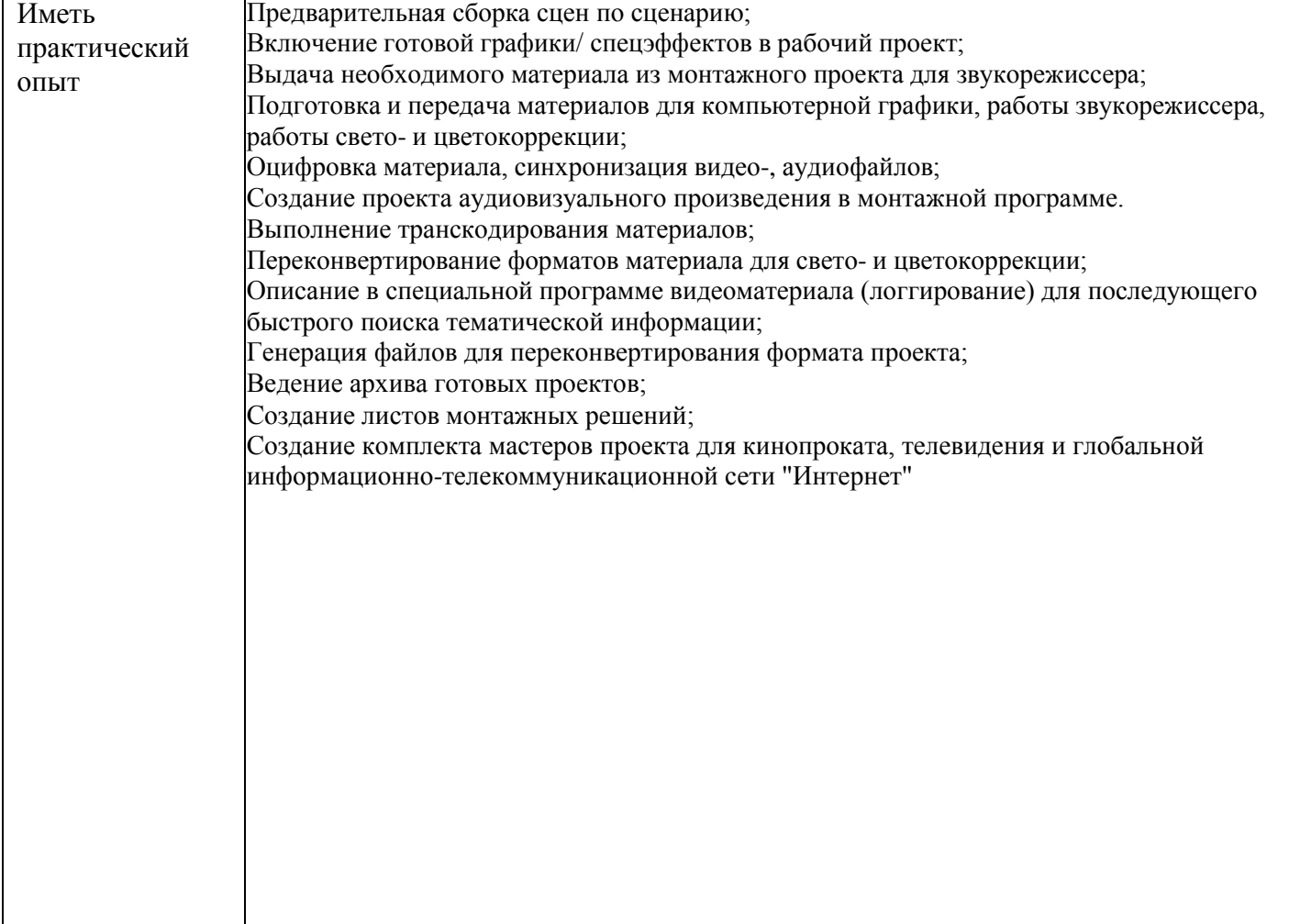

<sup>1</sup> *Берутся сведения, указанные по данному виду деятельности в п. 4.2.*

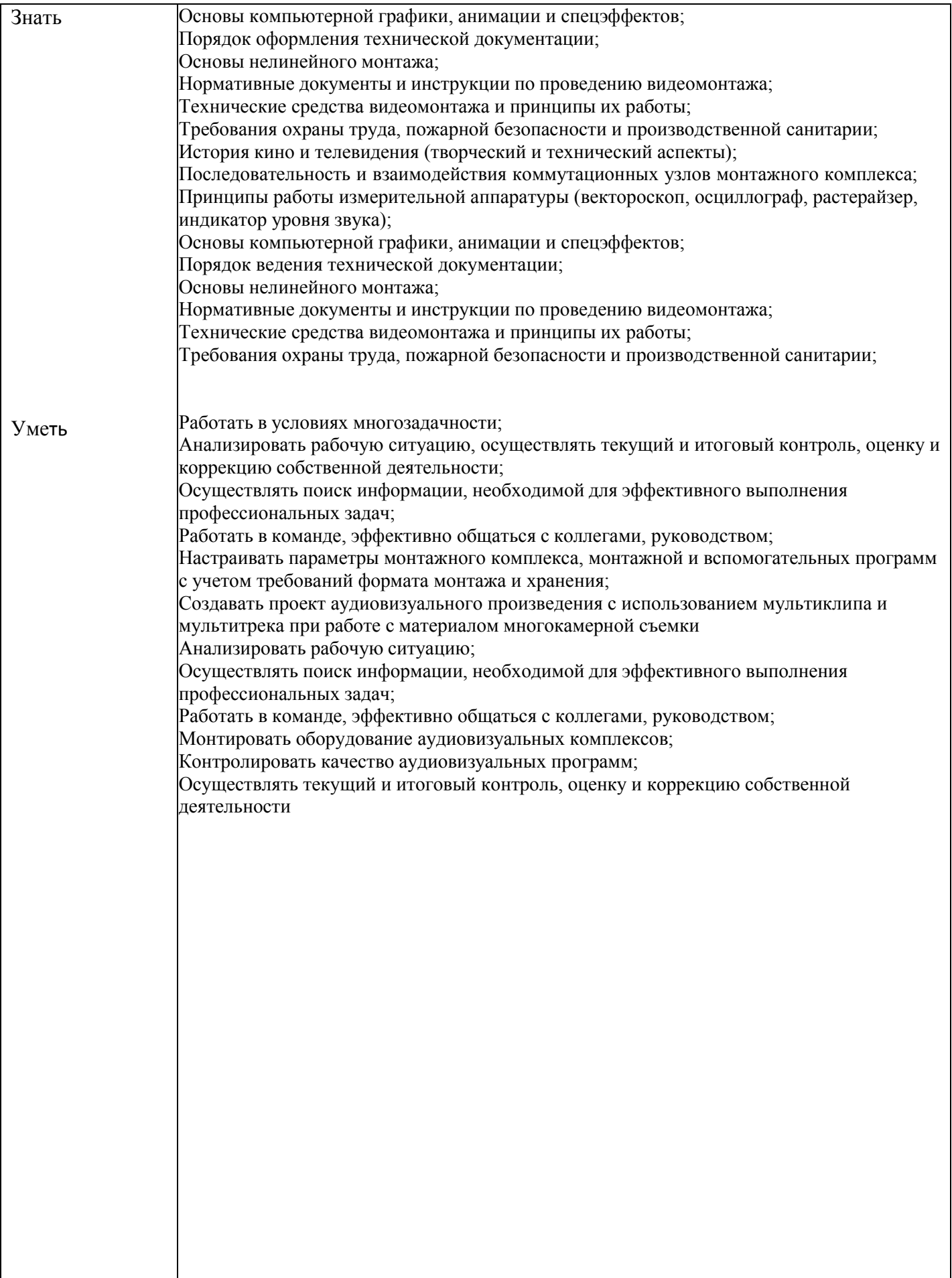

### **1.2. Количество часов, отводимое на освоение профессионального модуля**

Всего часов - 384 в том числе в форме практической подготовки - 302

Из них на освоение МДК - 312 в том числе самостоятельная работа - 78 практики, в том числе учебная - 72 производственная - 0 Промежуточная аттестация — квалификационный экзамен

## 2. Структура и содержание профессионального модуля ПМ. 09 «Выполнение работ по одной или нескольким профессиям рабочих, **должностям служащих» 13444 Макетчик макетно-модельного проектирования**

# **2.1. Структура профессионального модуля**

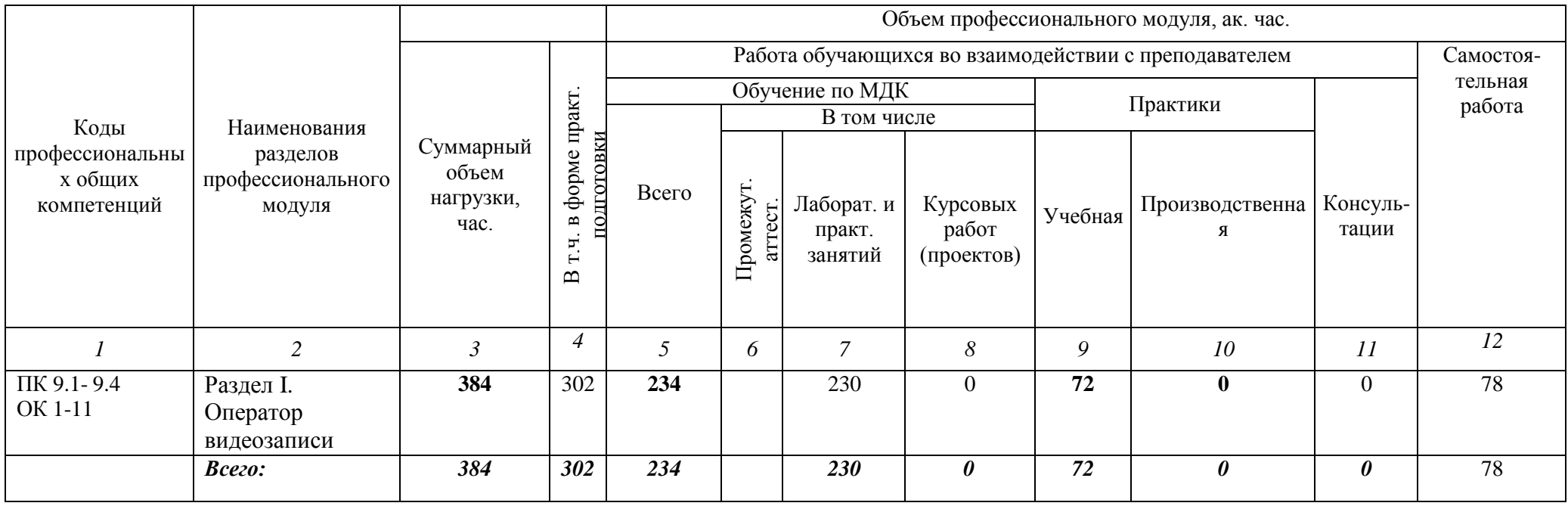

2

# **2.2. Тематический план и содержание ПМ. 09 «Выполнение работ по одной или нескольким профессиям рабочих, должностям служащих» 15521 Оператор видеозаписи**

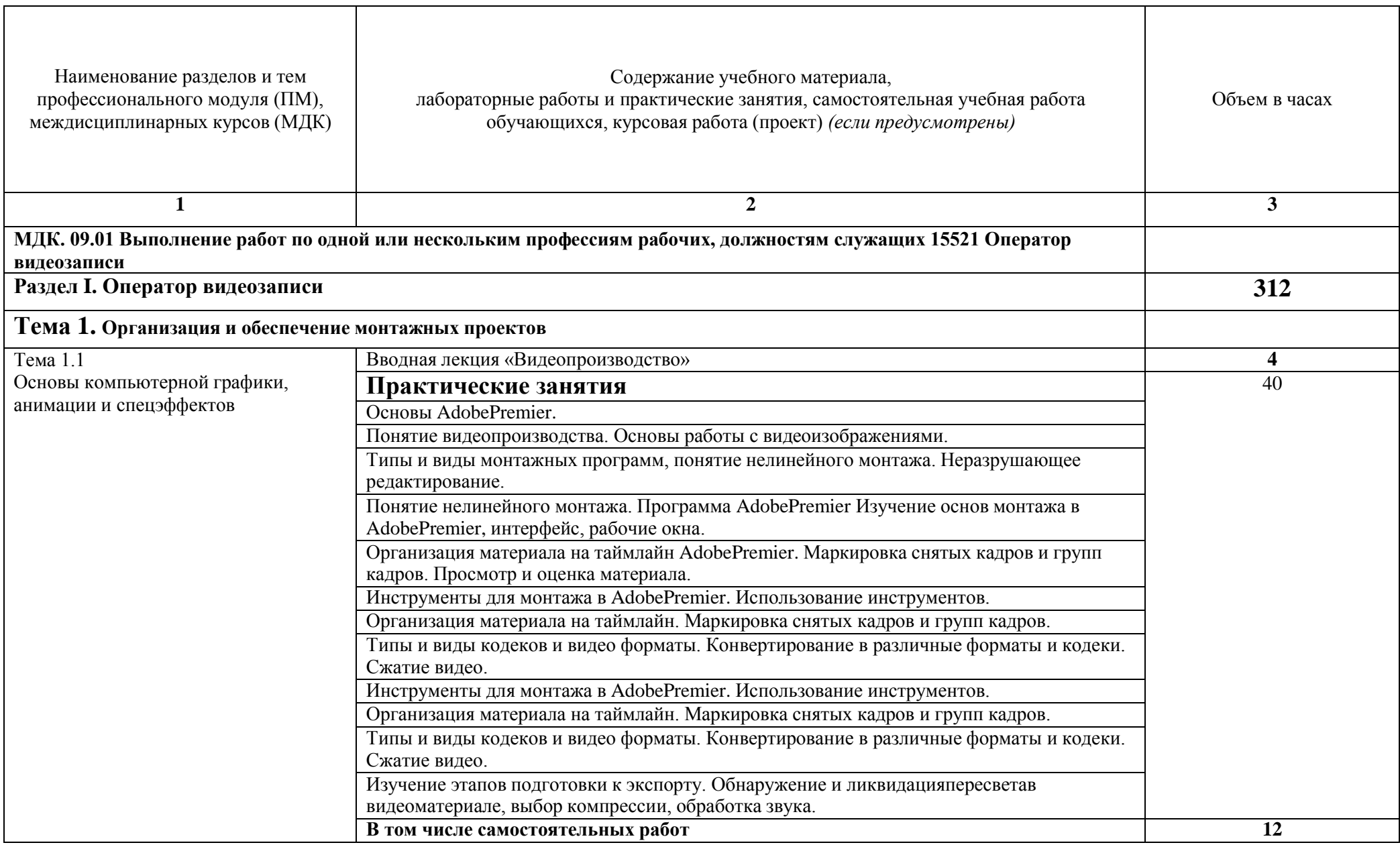

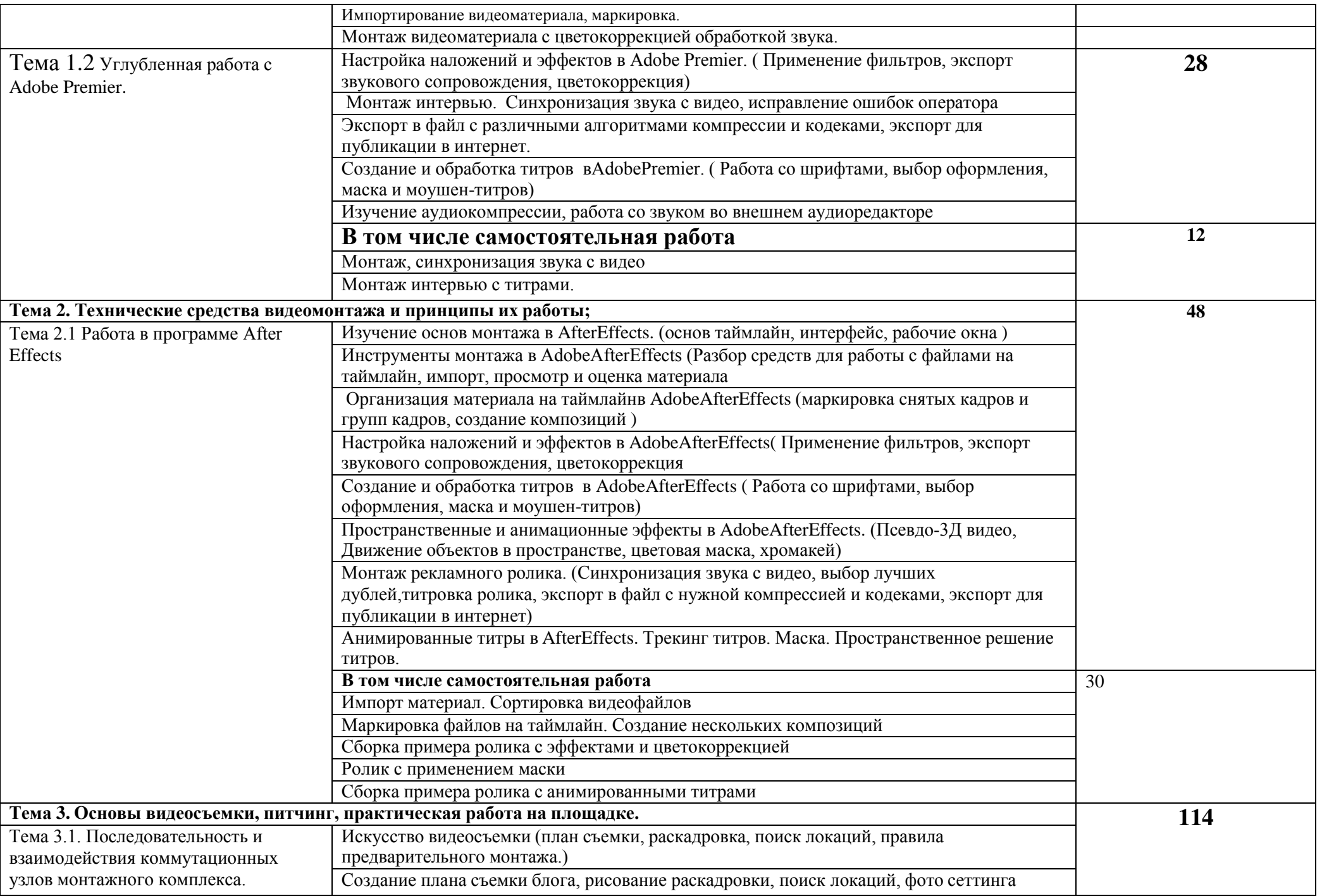

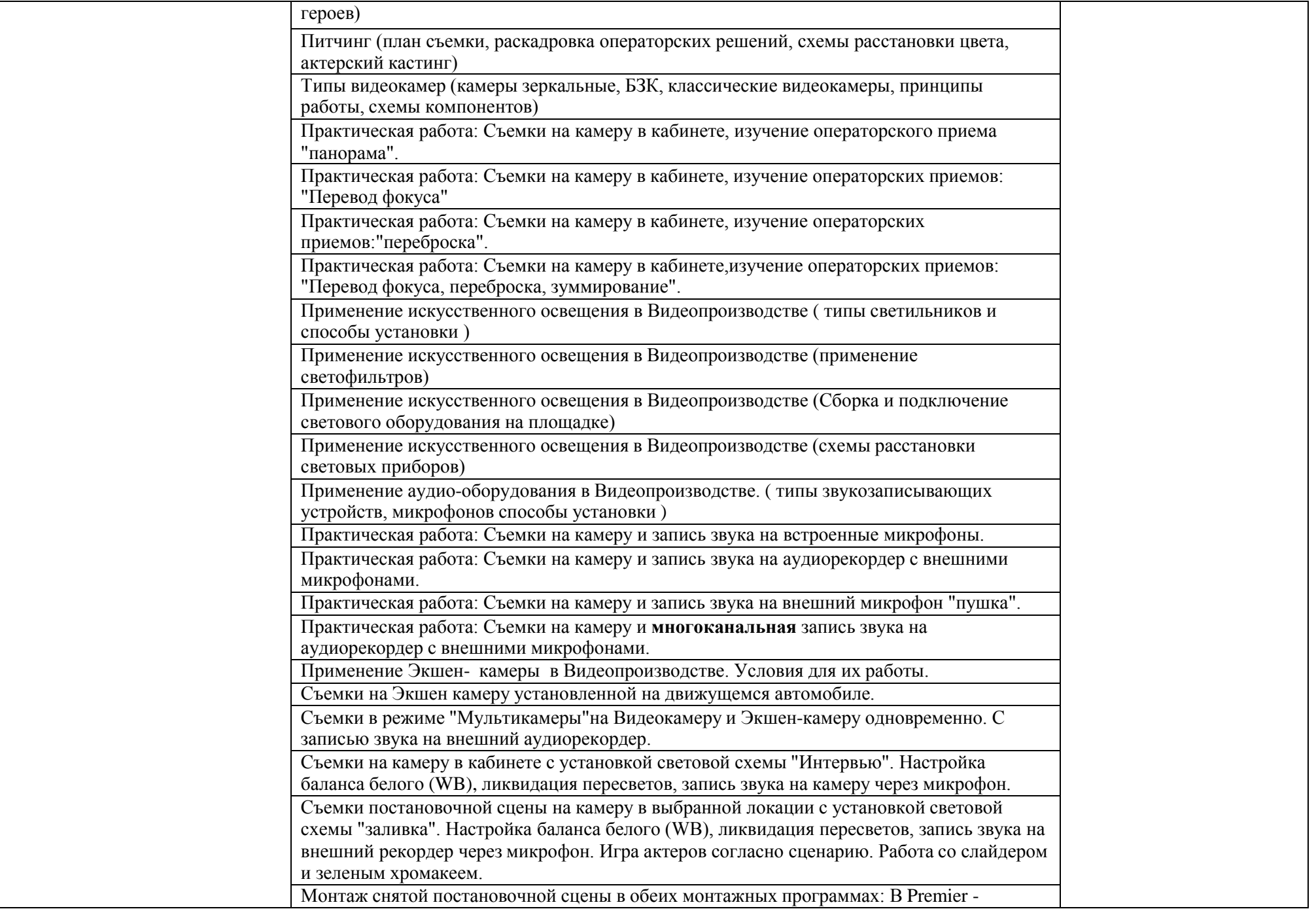

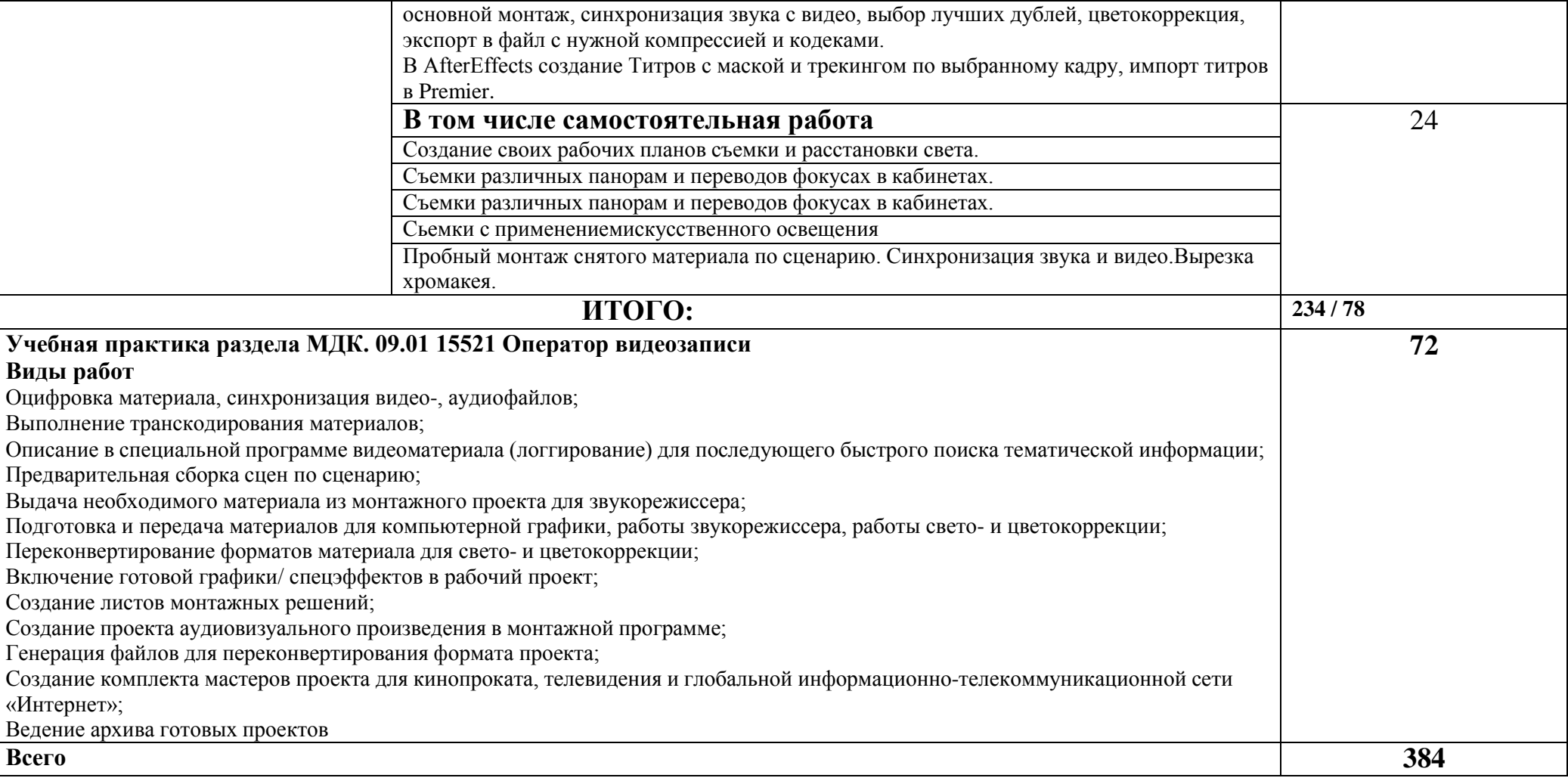

### **3. УСЛОВИЯ РЕАЛИЗАЦИИ ПРОГРАММЫ ПРОФЕССИОНАЛЬНОГО МОДУЛЯ**

**ПМ. 09 «Выполнение работ по одной или нескольким профессиям рабочих, должностям служащих» 15521 Оператор видеозаписи/13444 Макетчик макетно-модельного проектирования**

**3.1. Для реализации программы профессионального модуля должны быть предусмотрены следующие специальные помещения:**

кабинет графических работ и макетирования*,* оснащенных оборудованием:

рабочие места по количеству обучающихся;

рабочее место преподавателя.

компьютер;

проектор;

экран.

Студия технического творчества «Видеомонтажа и звукорежиссуры» Оборудование:

- посадочные места по количеству обучающихся, с лицензионным программным обеспечением Apple iMac mini + audiocard Focusrite, наушники;

рабочее место преподавателя. оснащено: Компьютером Apple iMac 27"

+audiocard Focusrite , Аудио-Мониторы Thonet&Vander Kurbis

Технические средства

обучения:

программное обеспечение

общего и профессионального

назначения;

видеокамеры; фотоаппараты,

штативы, радиомикрофоны

петличные

накамерный свет, Видеосвет

на штативах, картридеры,

носители информации.

проекторы, Слайдеры,

Хромакей двухцветный.

Компьютеры Apple iMac, PC

Win10.

### **3.2. Информационное обеспечение реализации программы**

### **3.2.1. Печатные издания**

1. Валетов В. А. [Аддитивные](https://www.twirpx.com/file/1839372/) технологии (состояние перспективы)**:** Учебное пособие.—СПб. Университет ИТМО, 2018.— 63с.

2. Зленко М. А., Нагайцев М. В., Довбыш В. М. Аддитивные технологии в машиностроении: Пособие для инженеров. — М.: ГНЦ РФ ФГУП «НАМИ» 2017. — 220с.

3. В. И. Пименов Видеомонтаж, Практикум. 2-е издание - Москва, Юрайт, 2021 г. --  $-160c$ 

4. Цифровое преобразование изображений. Учебное пособие для высших учебных заведений, Издательство: Горячая Линия - Телеком, 2013 г

5. Секреты студийного производства в Adobe Premier и After Effects, Издательство: Диалектика, 2014 г.

6. Цифровые видеокамеры, видеомонтаж и фабрика видеодисков, Блохнин С.М., Резников Ф.А. 2013 г.

7. А. Г. Соколов Монтаж: телевидение, кино, видео — Editing: television, cinema, video. — M.: Издательство «625», 2001.—207с: ил. Учебник. Часть вторая Редактор Л. Н. Николаева Консультации по макету О. А. Кириченко

### **3.2.2. Электронные издания**

1. официальный сайт оператора международного некоммерческого движения WorldSkills International- Союз «Молодые профессионалы Ворлдскиллс Россия)» (электронный ресурс) режим доступа: https://worldskills.ru;

2. единая система актуальных требований Ворлдскиллс (электронный ресурс) режим доступа: [https://esat.worldskills.ru.](https://esat.worldskills.ru/)

# **4. КОНТРОЛЬ И ОЦЕНКА РЕЗУЛЬТАТОВ ОСВОЕНИЯ ПРОФЕССИОНАЛЬНОГО МОДУЛЯ ПМ. 09 «Выполнение работ по одной или нескольким профессиям рабочих, должностям служащих» 13444 Макетчик макетно-модельного проектирования**

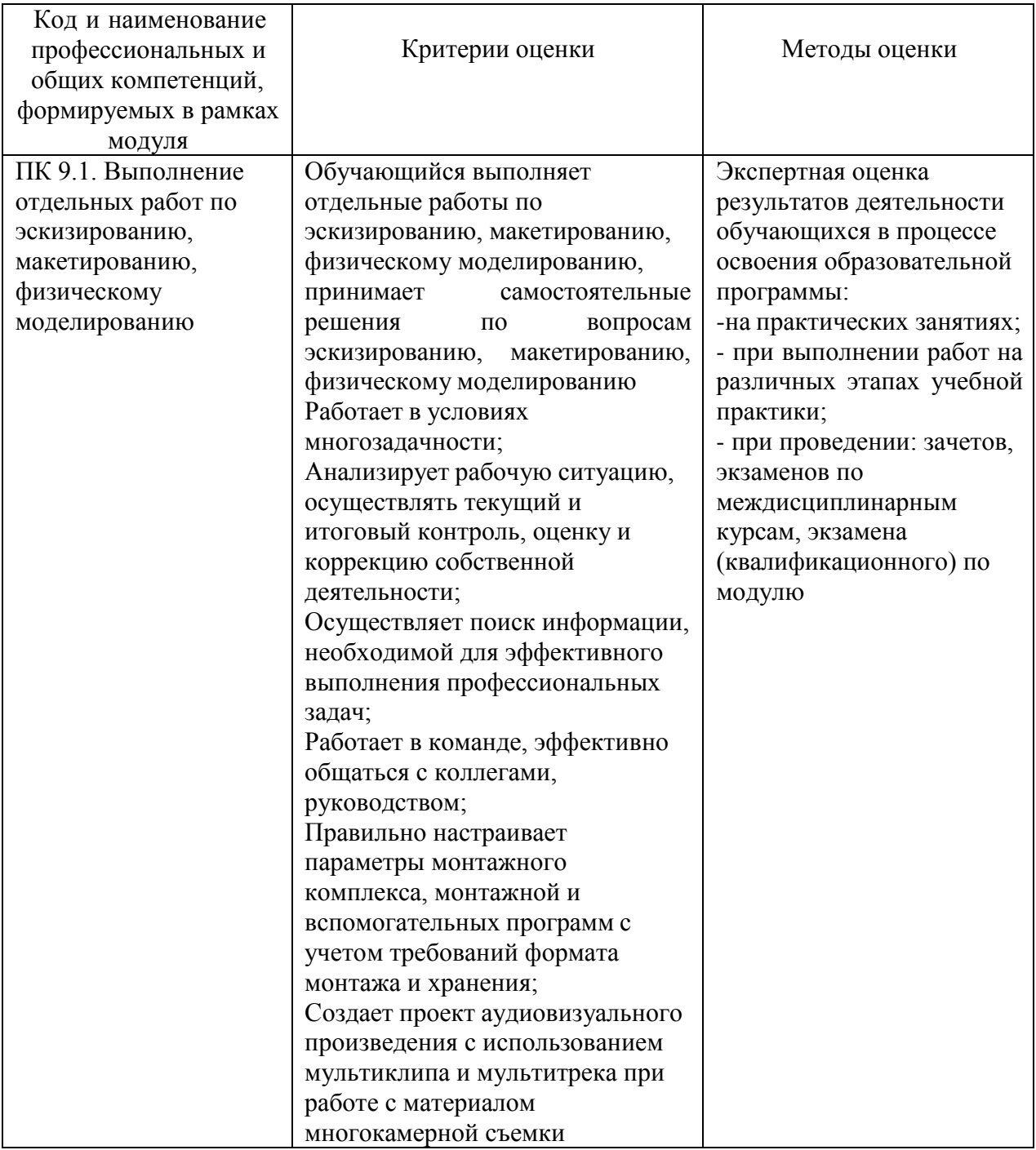

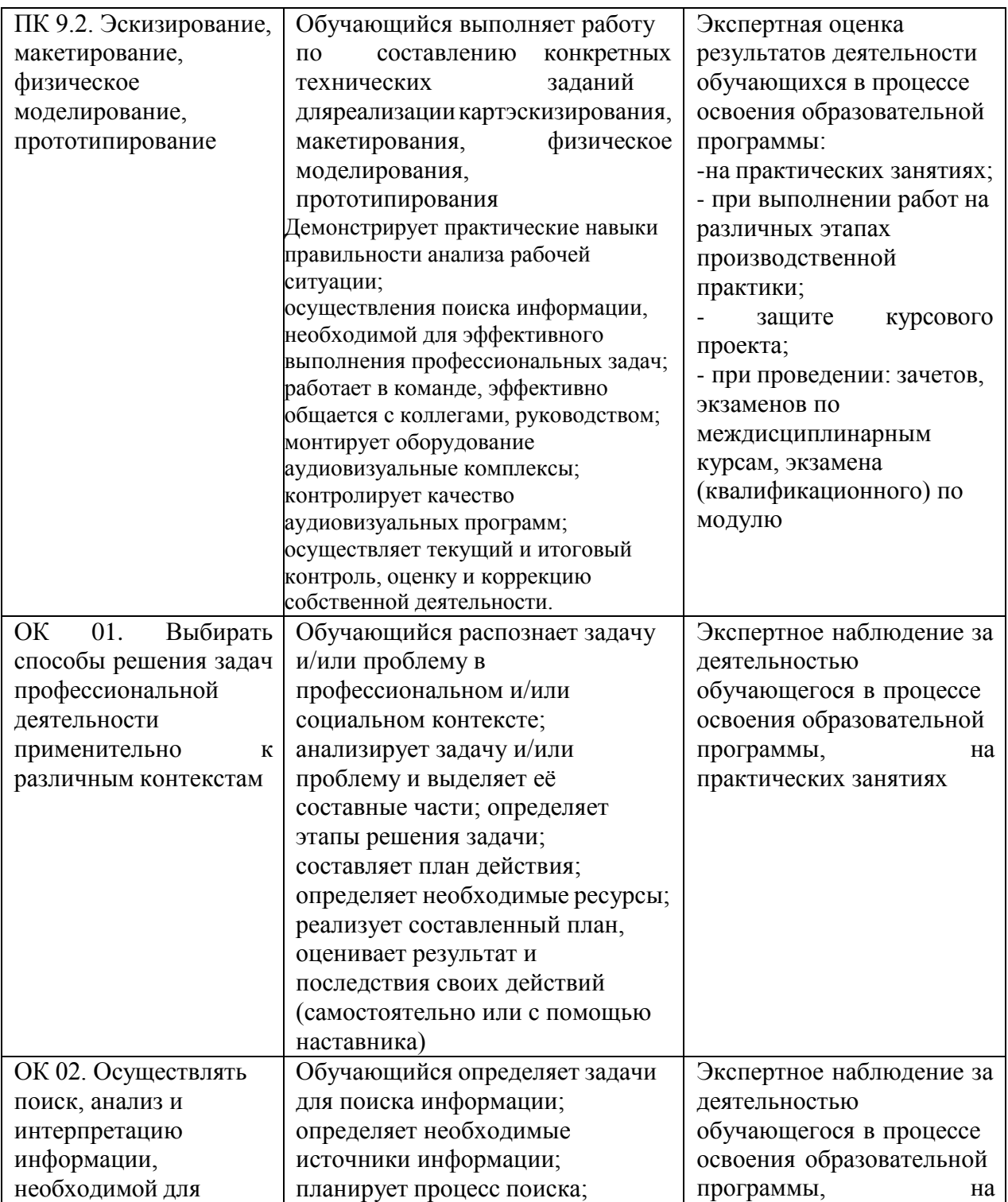

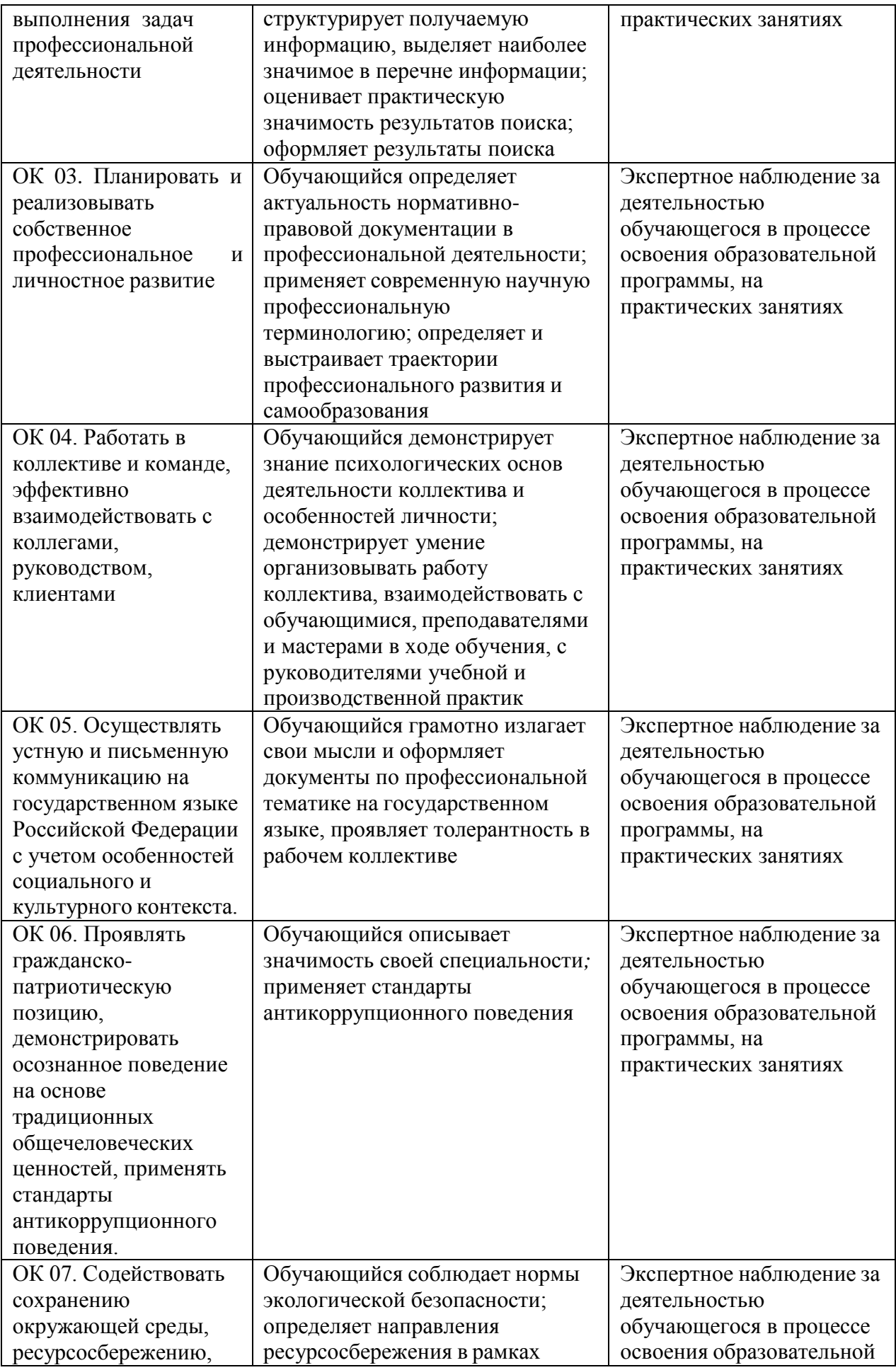

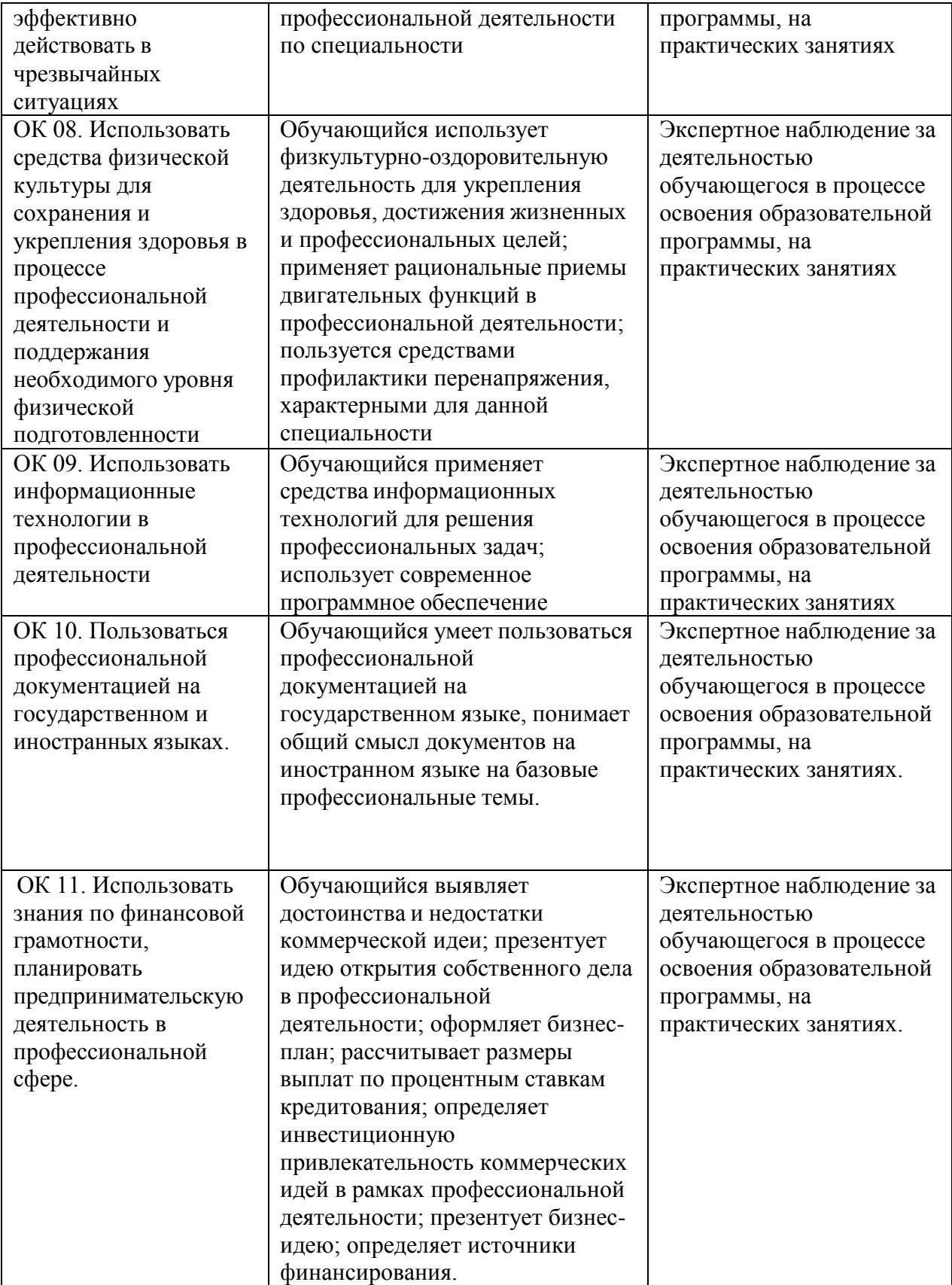

приложение 1.9 к ПООП по *специальности 44.02.06 Профессиональное обучение (по отраслям)*

### **РАБОЧАЯ ПРОГРАММА ПРОФЕССИОНАЛЬНОГО МОДУЛЯ**

**«ПМ 09. Выполнение работ по одной или нескольким профессиям рабочих, должностям служащих 13444 Макетчик макетно-модельного проектирования»**

## *СОДЕРЖАНИЕ*

- **1. ОБЩАЯ ХАРАКТЕРИСТИКА РАБОЧЕЙ ПРОГРАММЫ ПРОФЕССИОНАЛЬНОГО МОДУЛЯ**
- **2. СТРУКТУРА И СОДЕРЖАНИЕ ПРОФЕССИОНАЛЬНОГО МОДУЛЯ**
- **3. УСЛОВИЯ РЕАЛИЗАЦИИ ПРОФЕССИОНАЛЬНОГО МОДУЛЯ**
- **4. КОНТРОЛЬ И ОЦЕНКА РЕЗУЛЬТАТОВ ОСВОЕНИЯ ПРОФЕССИОНАЛЬНОГО МОДУЛЯ**

### **1. ОБЩАЯ ХАРАКТЕРИСТИКА РАБОЧЕЙ ПРОГРАММЫ ПРОФЕССИОНАЛЬНОГО МОДУЛЯ**

### **«ПМ 09 Выполнение работ по одной или нескольким профессиям рабочих, должностям служащих»**

#### **1.1. Цель и планируемые результаты освоения профессионального модуля**

В результате изучения профессионального модуля обучающийся должен освоить основной вид деятельности выполнение работ по одной или нескольким профессиям рабочих,<br>должностям служащих 13444 Макетчик макетно-модельного проектирования и должностям служащих 13444 Макетчик макетно-модельного проектирования и соответствующие ему общие компетенции и профессиональные компетенции: 1.1.1. Перечень общих компетенций

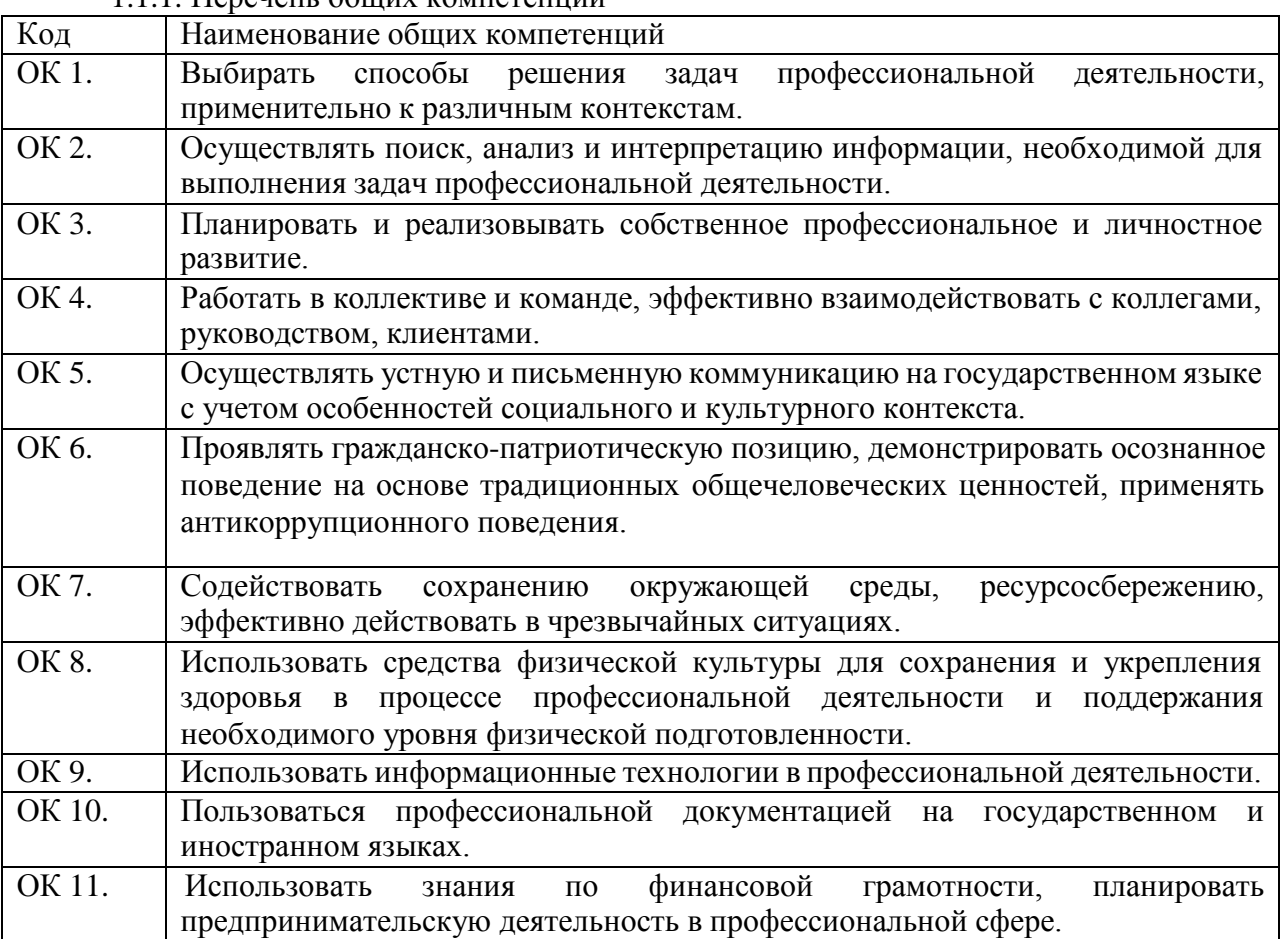

1.1.2. Перечень профессиональных компетенций

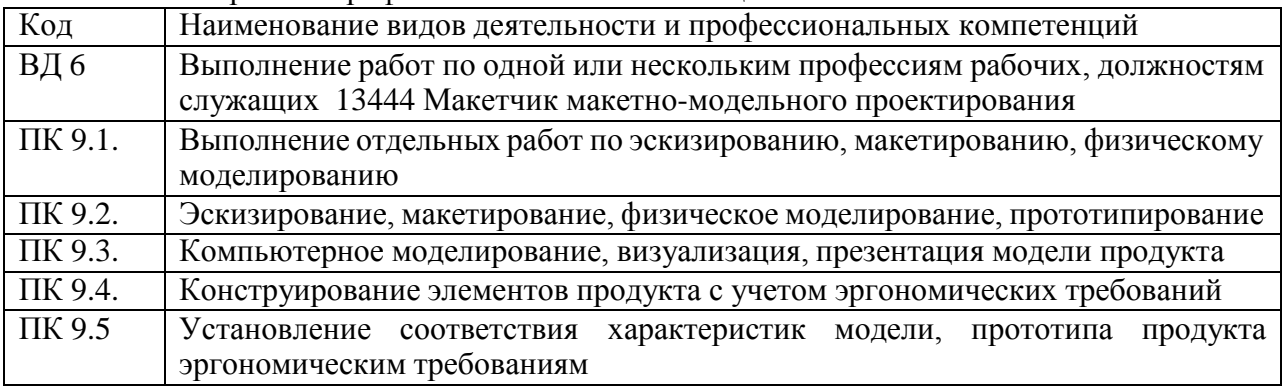

# *1.1.3. Перечень личностных результатов*

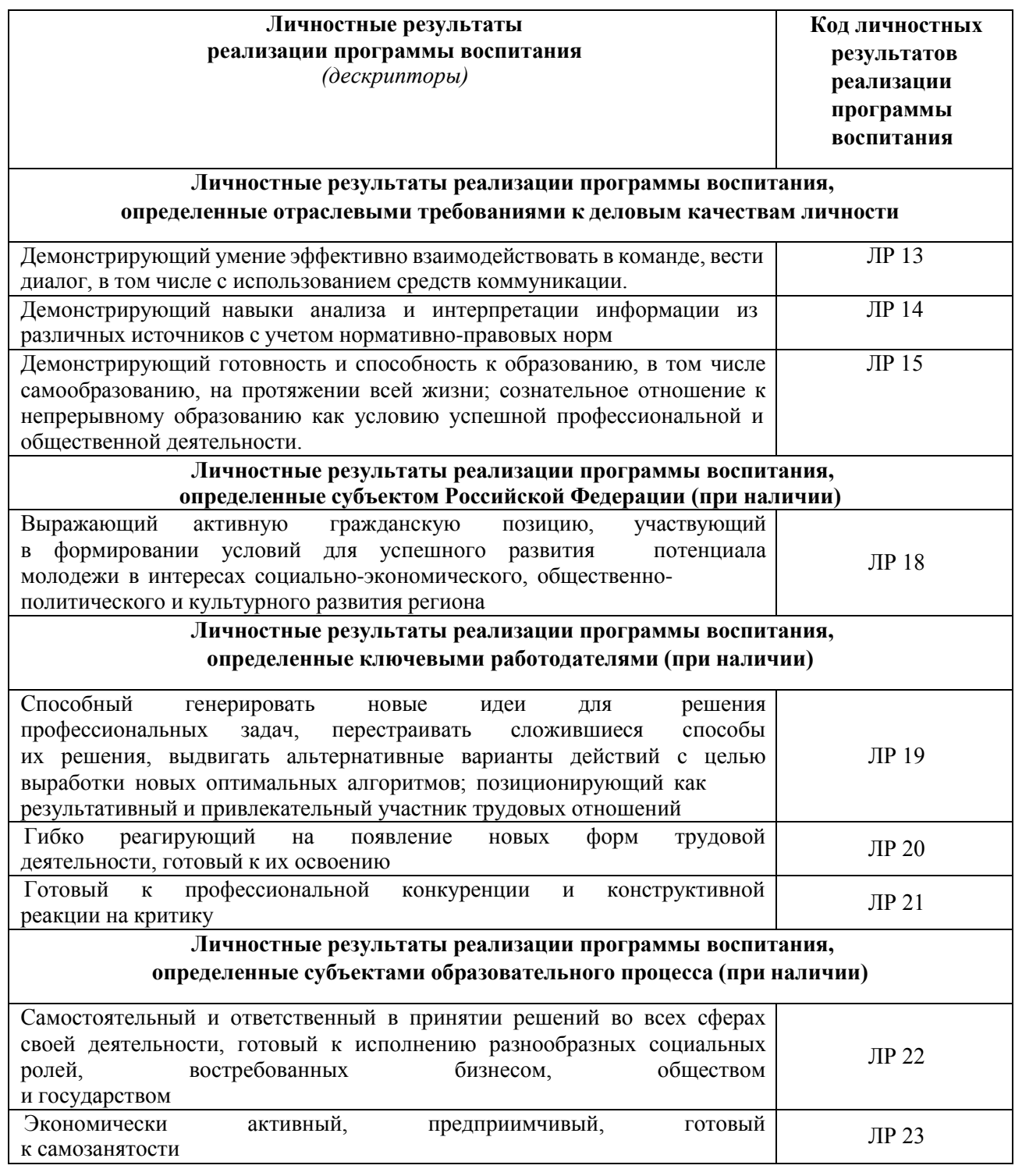

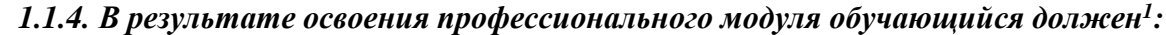

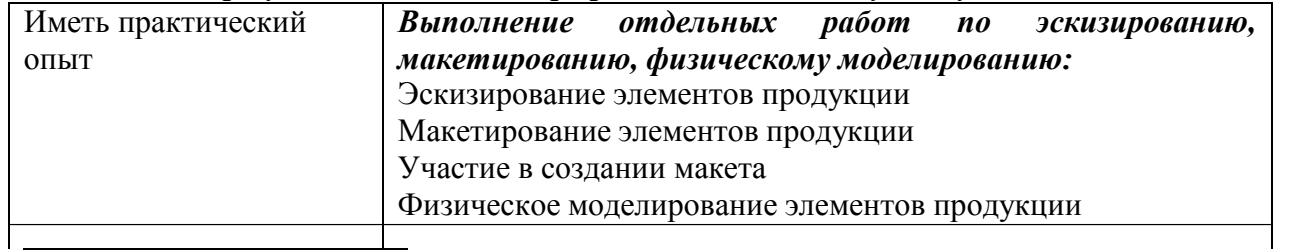

1 *Берутся сведения, указанные по данному виду деятельности в п. 4.2.*

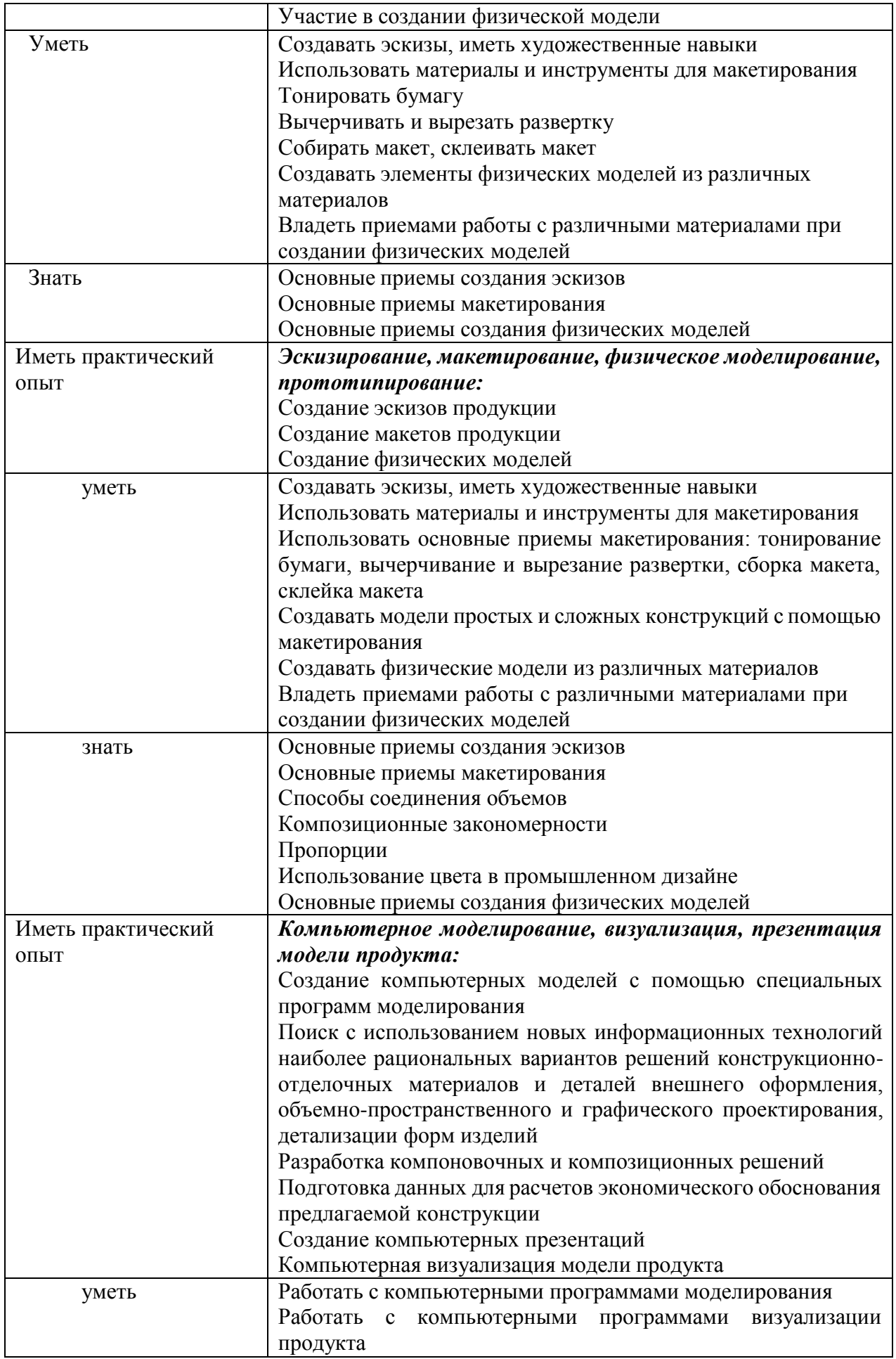

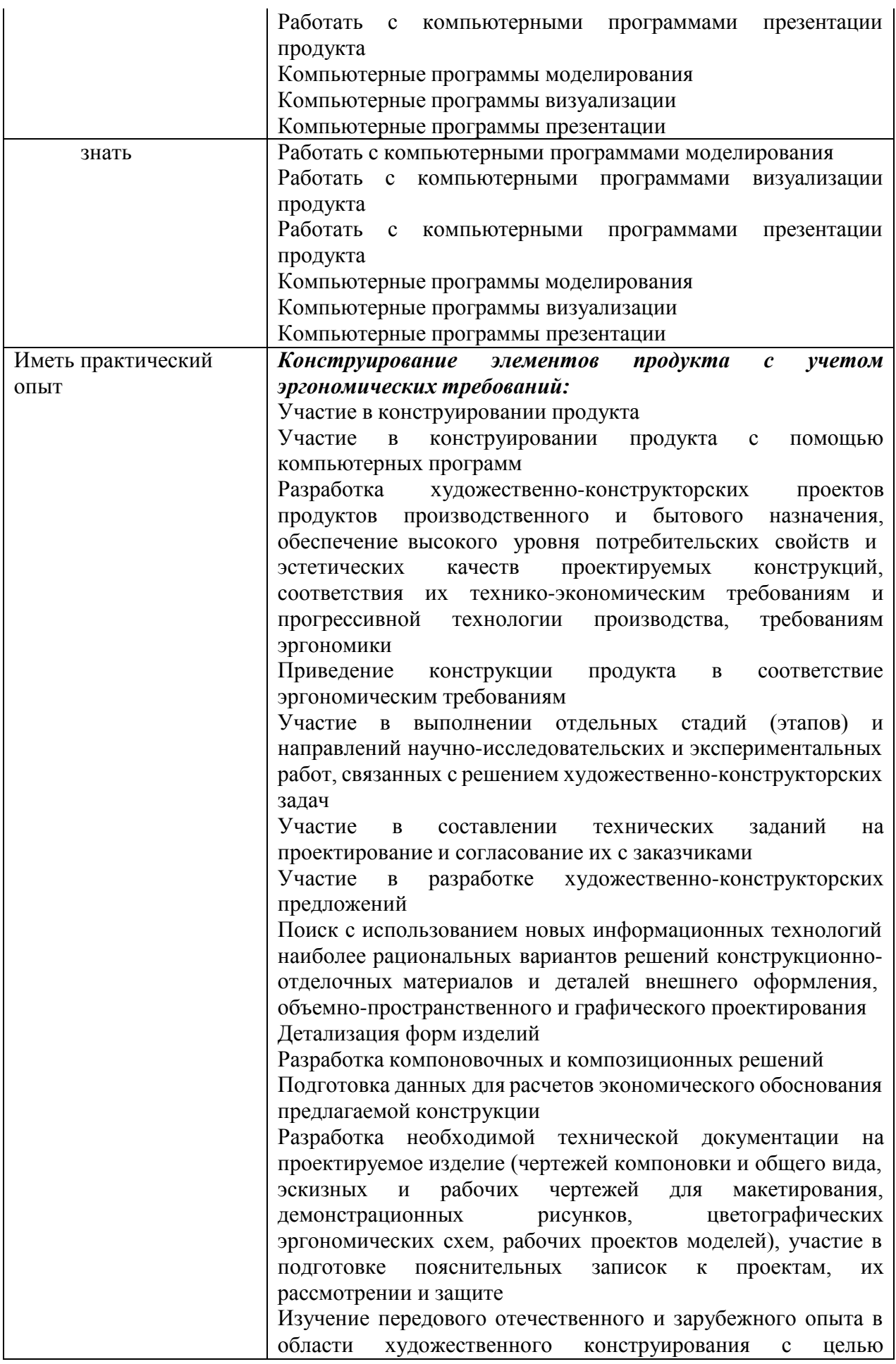

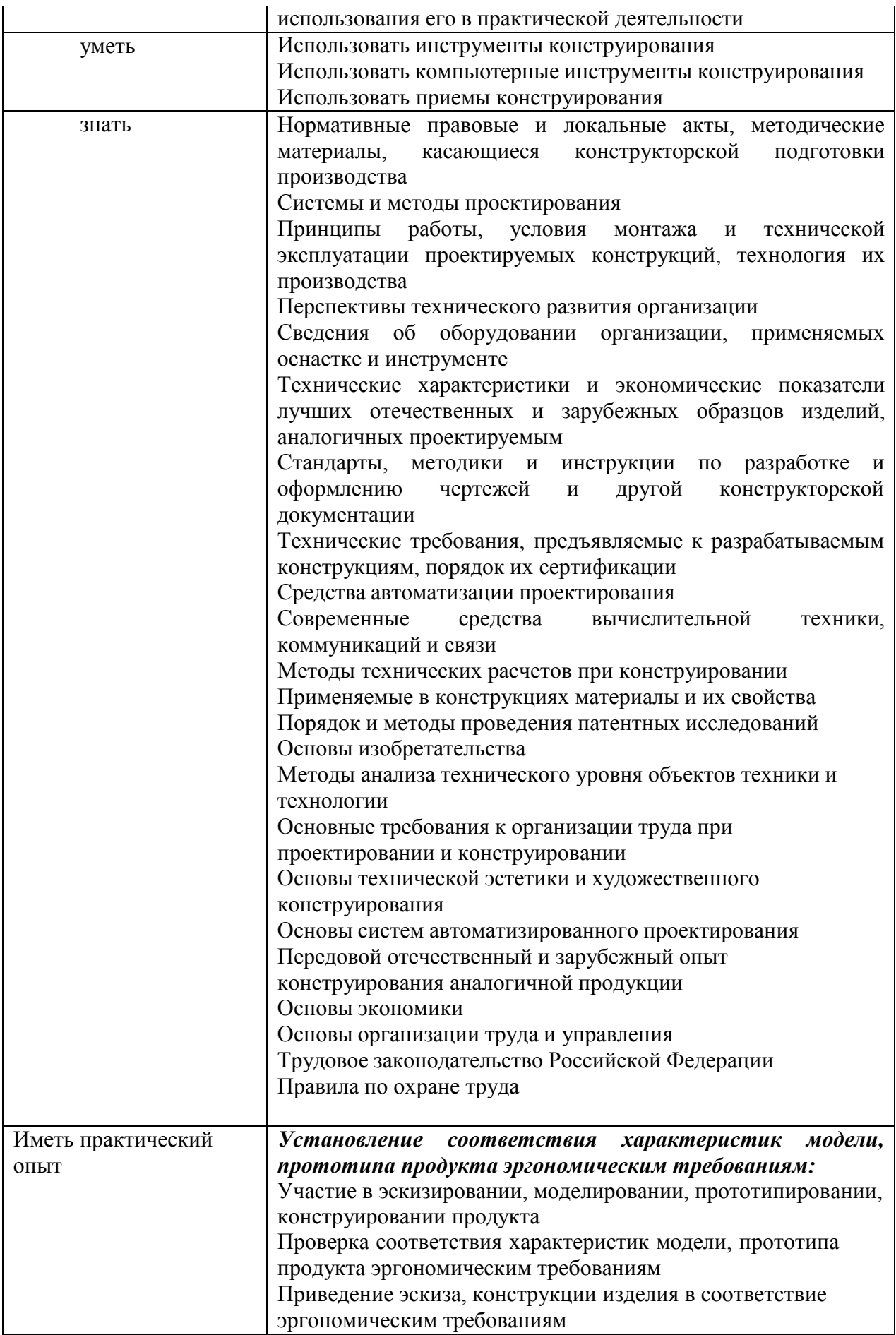

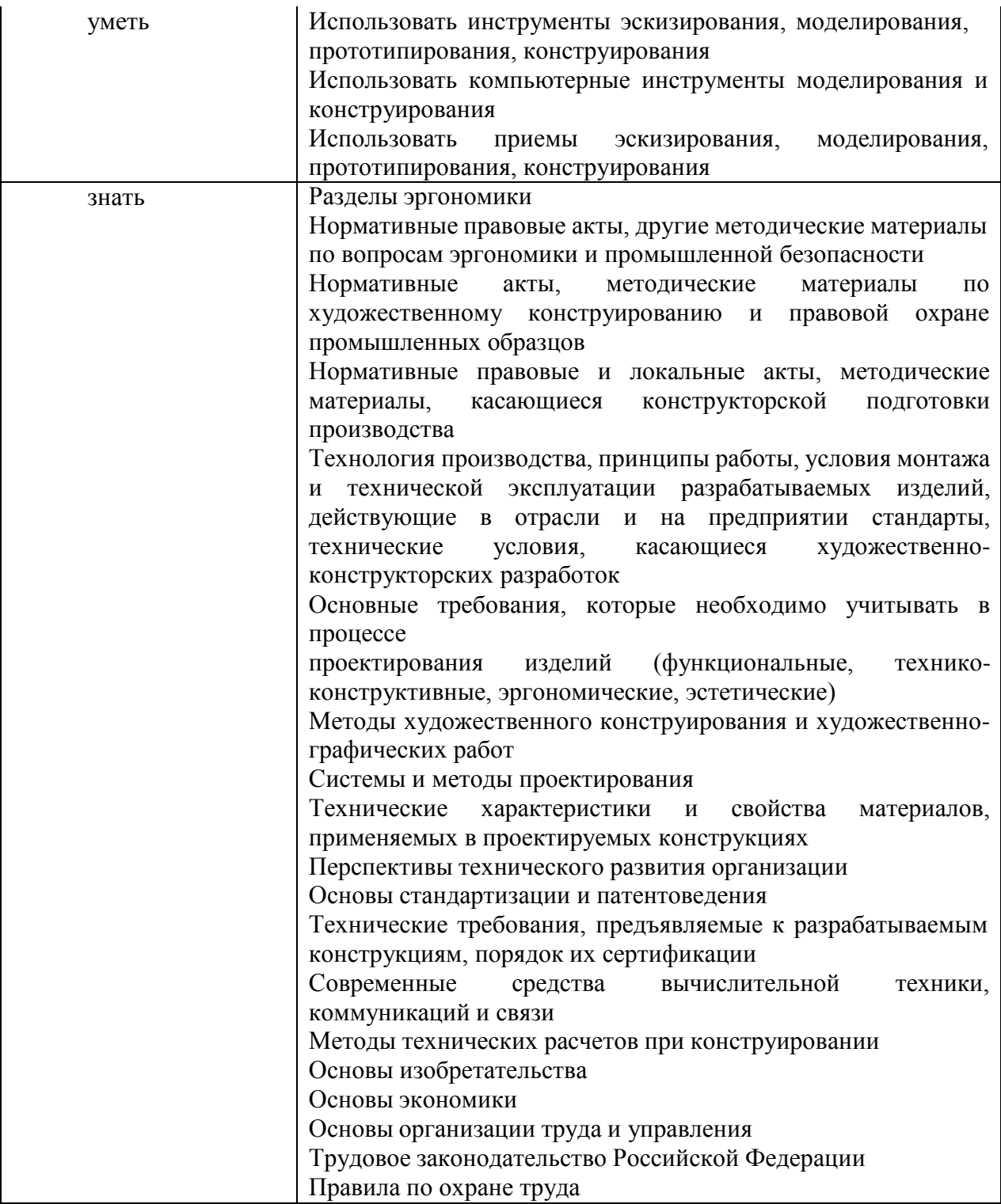

#### **1.2. Количество часов, отводимое на освоение профессионального модуля**

Всего часов - 384 в том числе в форме практической подготовки - 302

Из них на освоение МДК - 312 в том числе самостоятельная работа - 78 практики, в том числе учебная - 72 производственная - 0 *Промежуточная аттестация — квалификационный экзамен*

# **2. СТРУКТУРА И СОДЕРЖАНИЕ ПРОФЕССИОНАЛЬНОГО МОДУЛЯ**

# **2.1. Структура профессионального модуля**

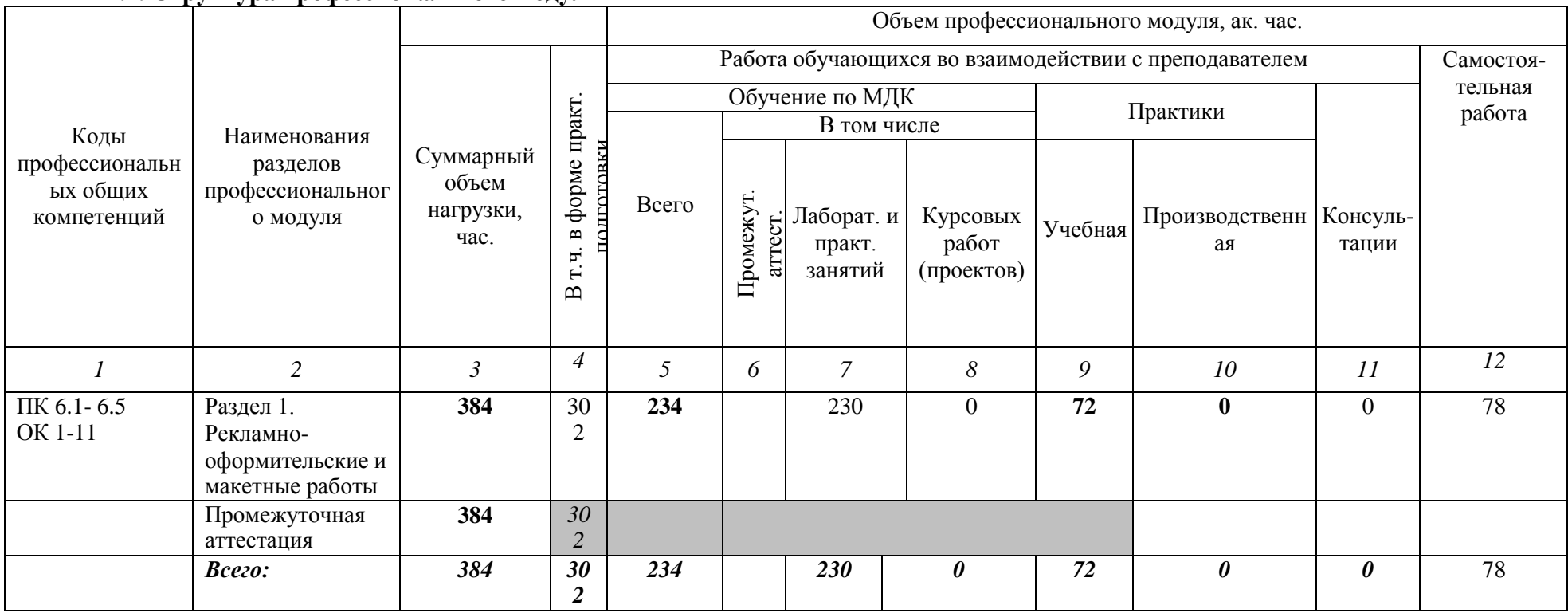

# **2.2. Тематический план и содержание профессионального модуля (ПМ)**

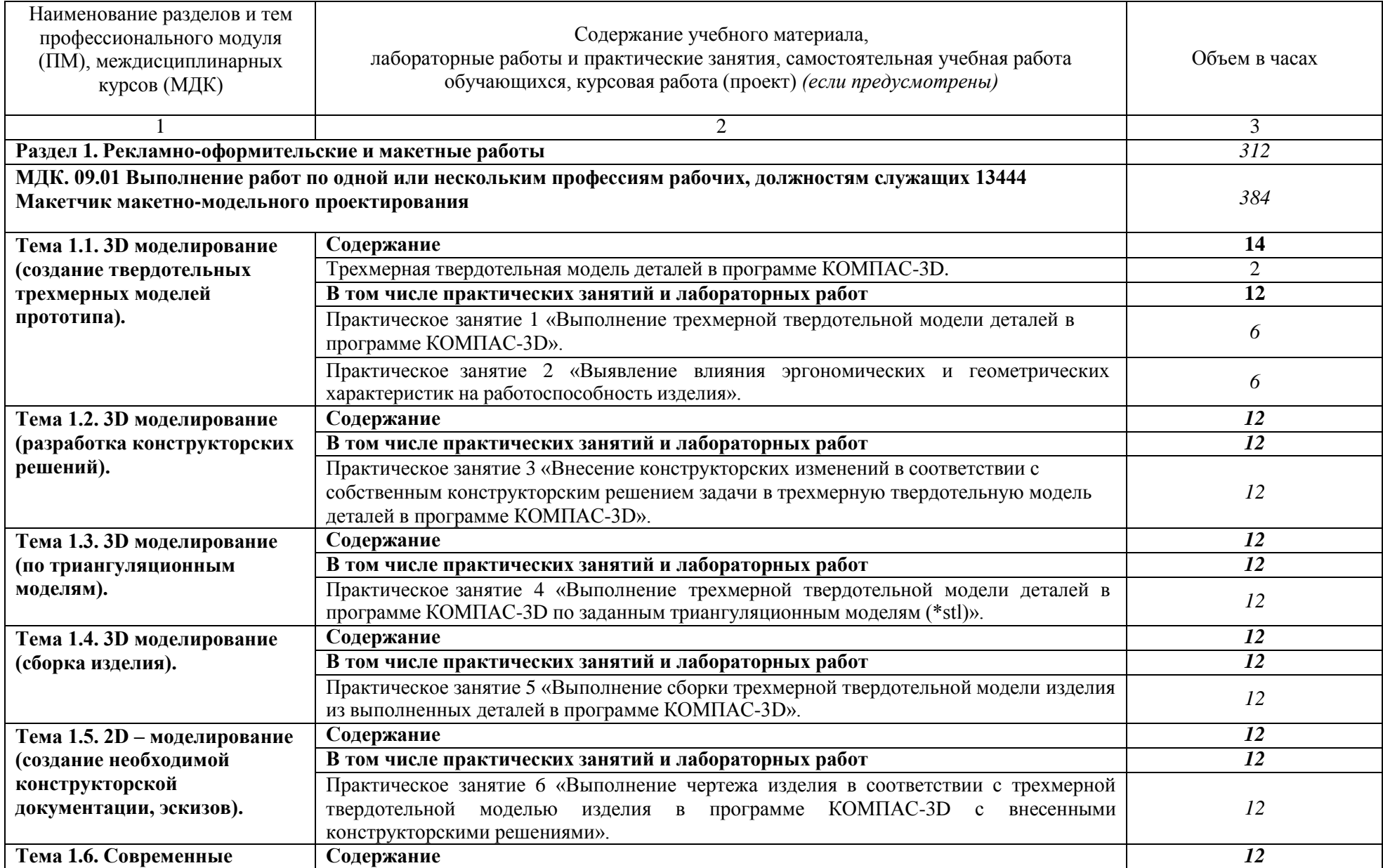

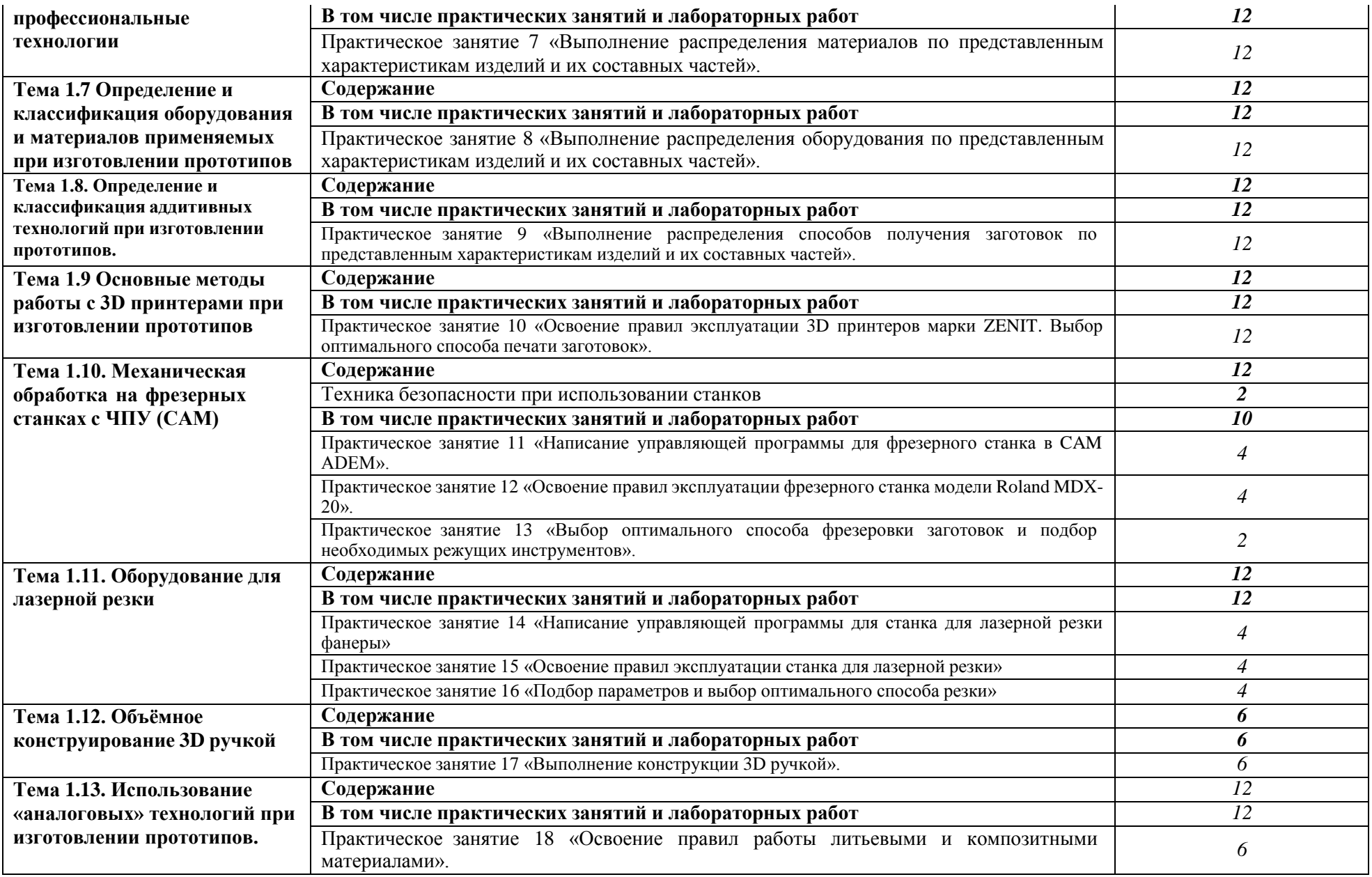

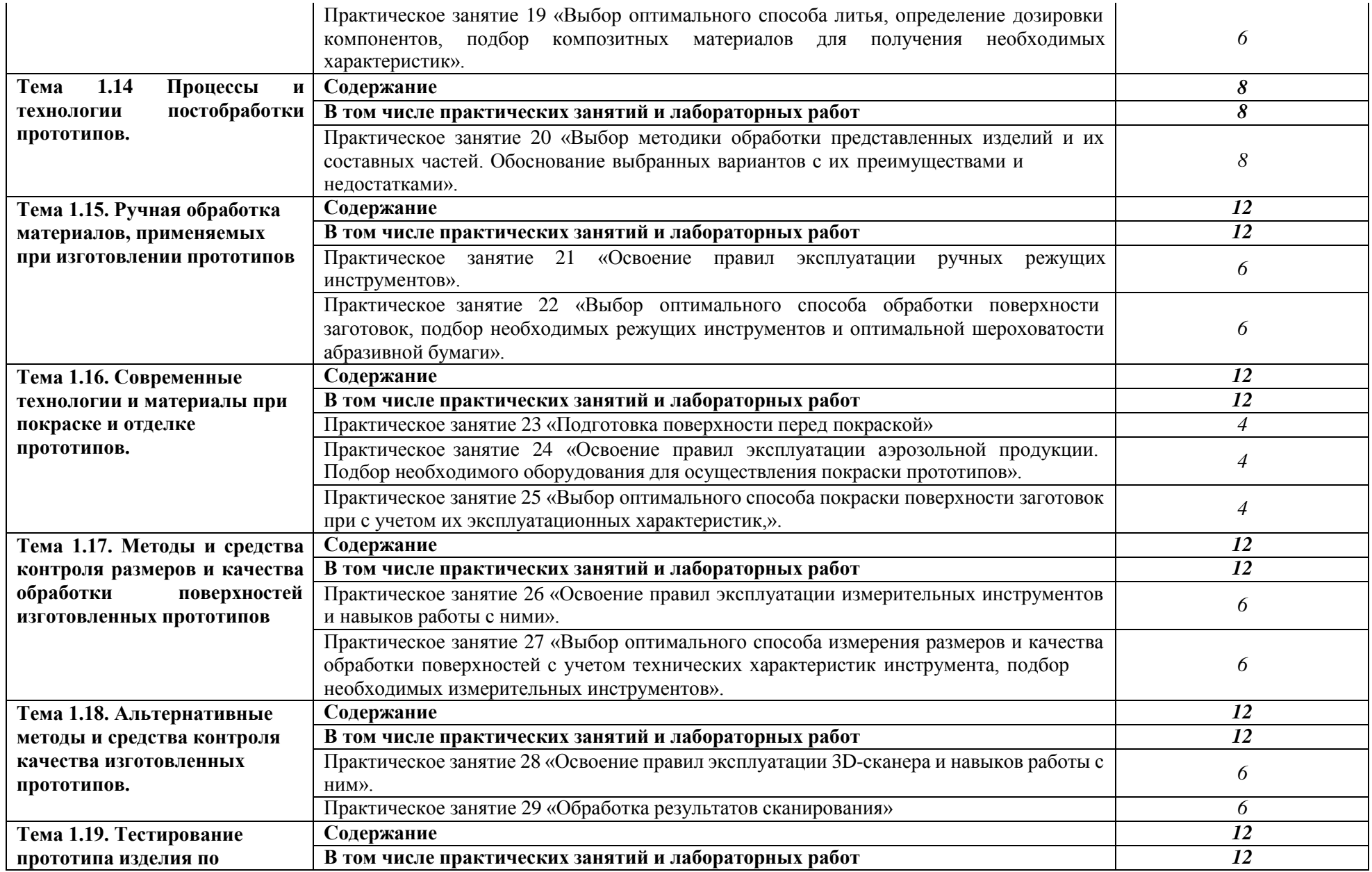

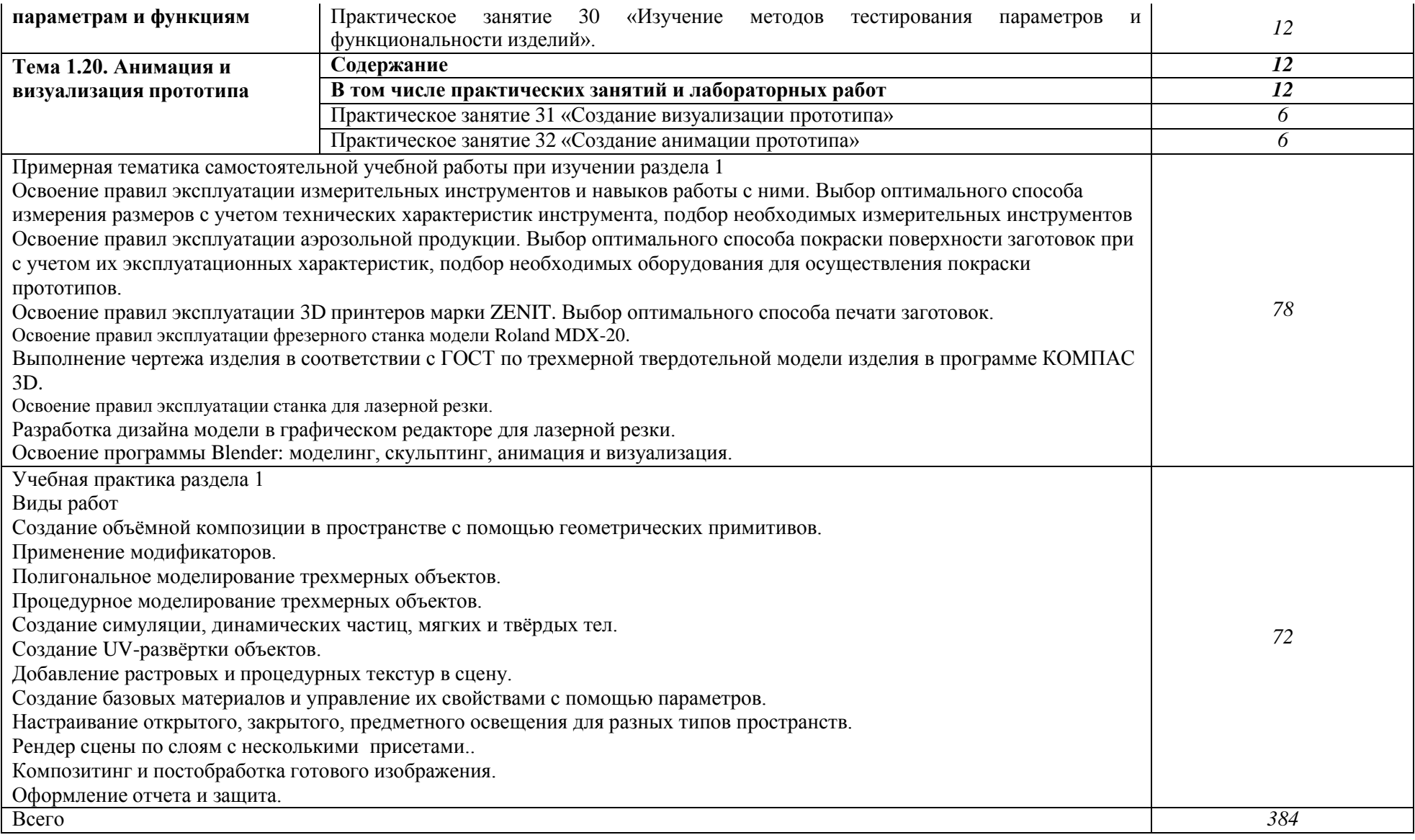

### **3. УСЛОВИЯ РЕАЛИЗАЦИИ ПРОГРАММЫ ПРОФЕССИОНАЛЬНОГО МОДУЛЯ**

### **3.1. Для реализации программы профессионального модуля должны быть предусмотрены следующие специальные помещения:**

Кабинет *кабинет графических работ и макетирования,* оснащенный оборудованием: рабочие места по количеству обучающихся; рабочее место преподавателя; компьютер; проектор; экран.

### **3.2. Информационное обеспечение реализации программы**

Для реализации программы библиотечный фонд образовательной организации должен иметь печатные и/или электронные образовательные и информационные ресурсы, рекомендованные ФУМО, для использования в образовательном процессе. При формировании библиотечного фонда образовательной организации выбирается не менее одного издания из перечисленных ниже печатных изданий и (или) электронных изданий в качестве основного, при этом список, может быть дополнен новыми изданиями.

### **3.2.1. Основные печатные издания**

1. Валетов В.А .Аддитивныетехнологии (состояние перспективы): Учебное пособие.— СПб.Университет ИТМО , 2018.—63с.

2. ЗленкоМ.А., НагайцевМ.В., ДовбышВ.М. Аддитивные технологии в машиностроении: Пособие для инженеров. — М.: ГНЦ РФ ФГУП «НАМИ»2017. —220с.

### **3.2.2. Основные электронные издания**

1. официальныйсайтоператорамеждународногонекоммерческогодвиженияWorldSkillsIntern ational-Союз «Молодые профессионалы (Ворлдскиллс Россия)» (электронный ресурс) режим доступа: https://worldskills.ru;

2. единая система актуальных требований Ворлдскиллс (электронный ресурс) режим доступа:https://esat.worldskills.ru.

# **4. КОНТРОЛЬ И ОЦЕНКА РЕЗУЛЬТАТОВ ОСВОЕНИЯ ПРОФЕССИОНАЛЬНОГО МОДУЛЯ**

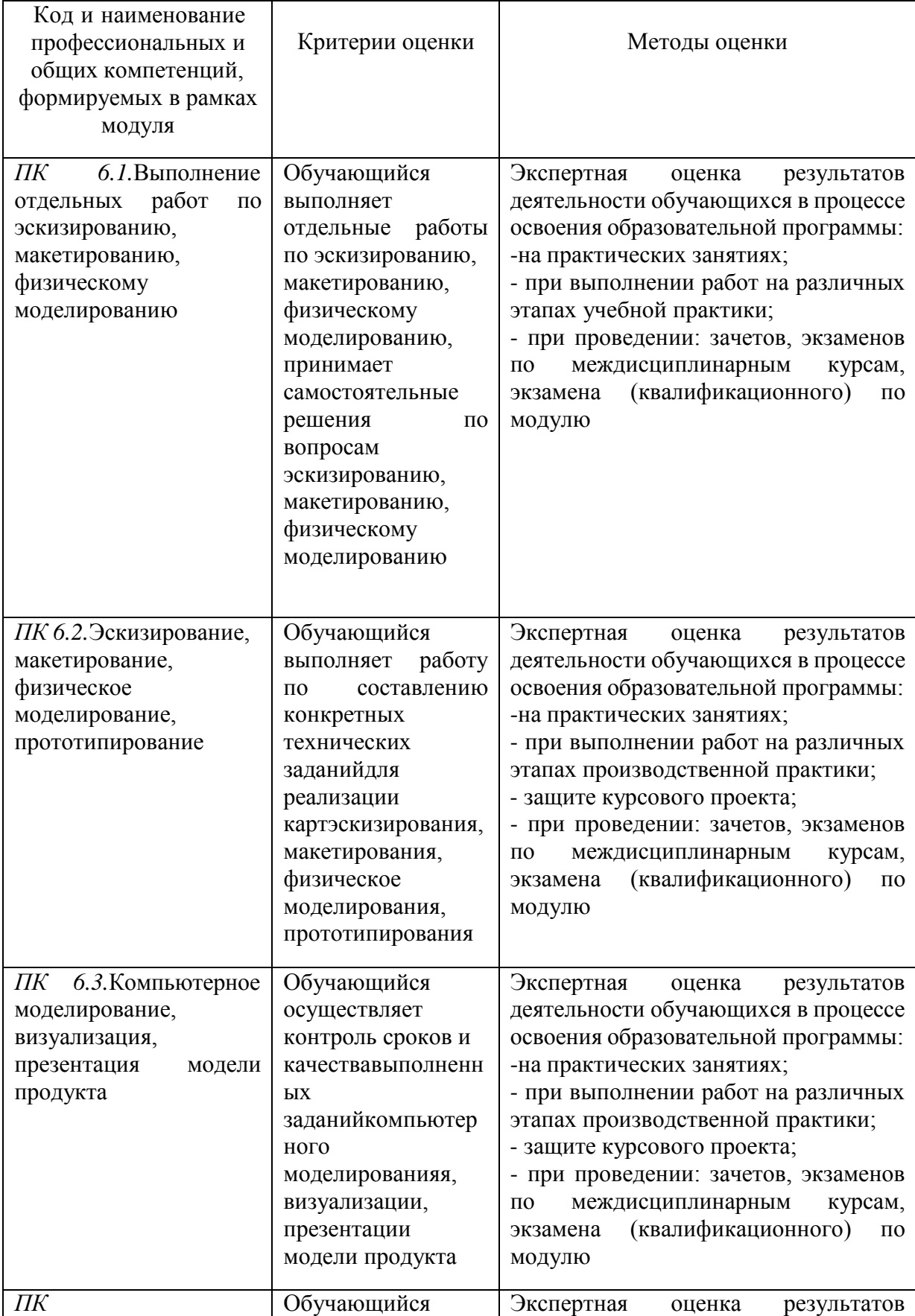

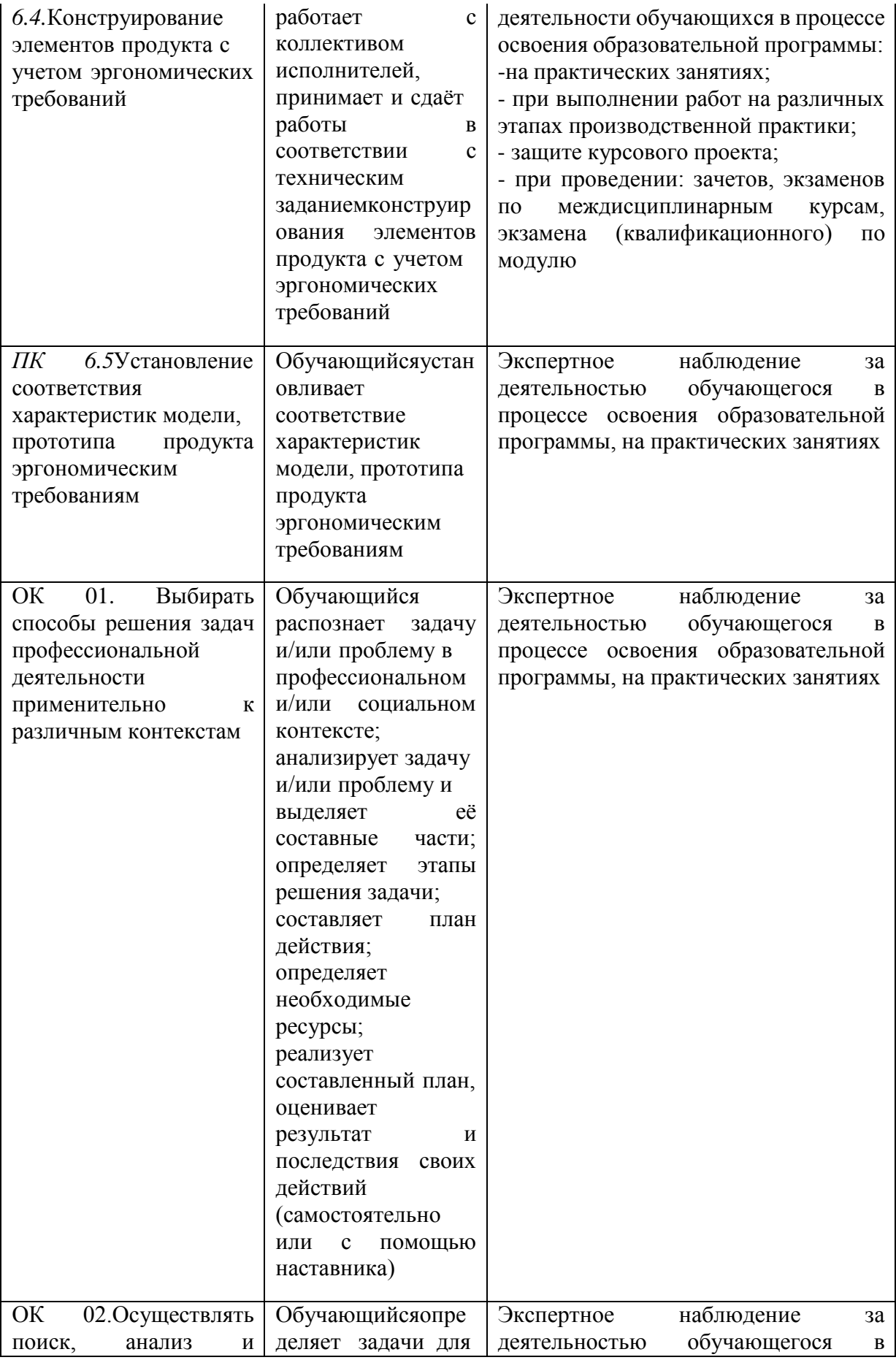

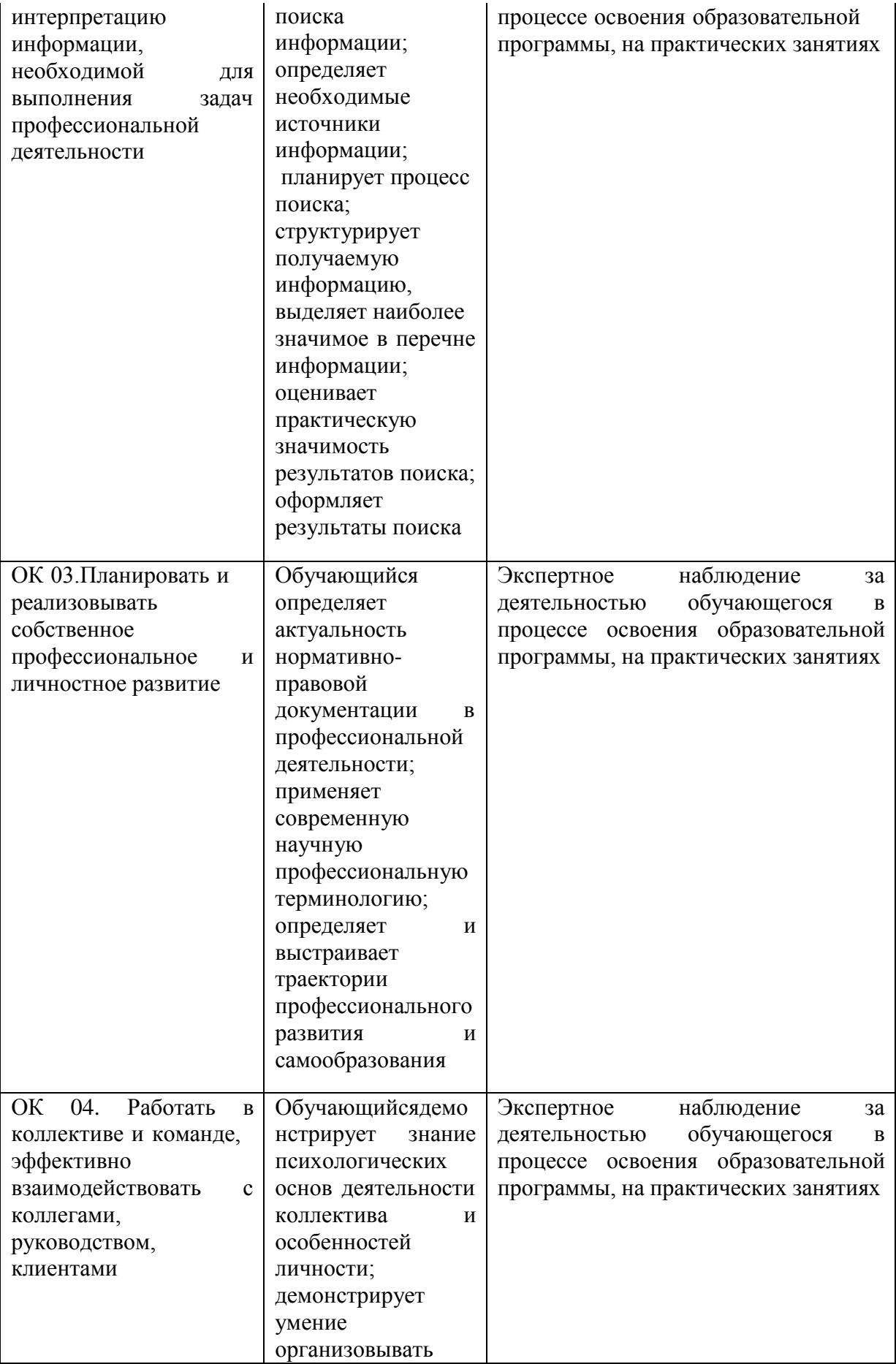

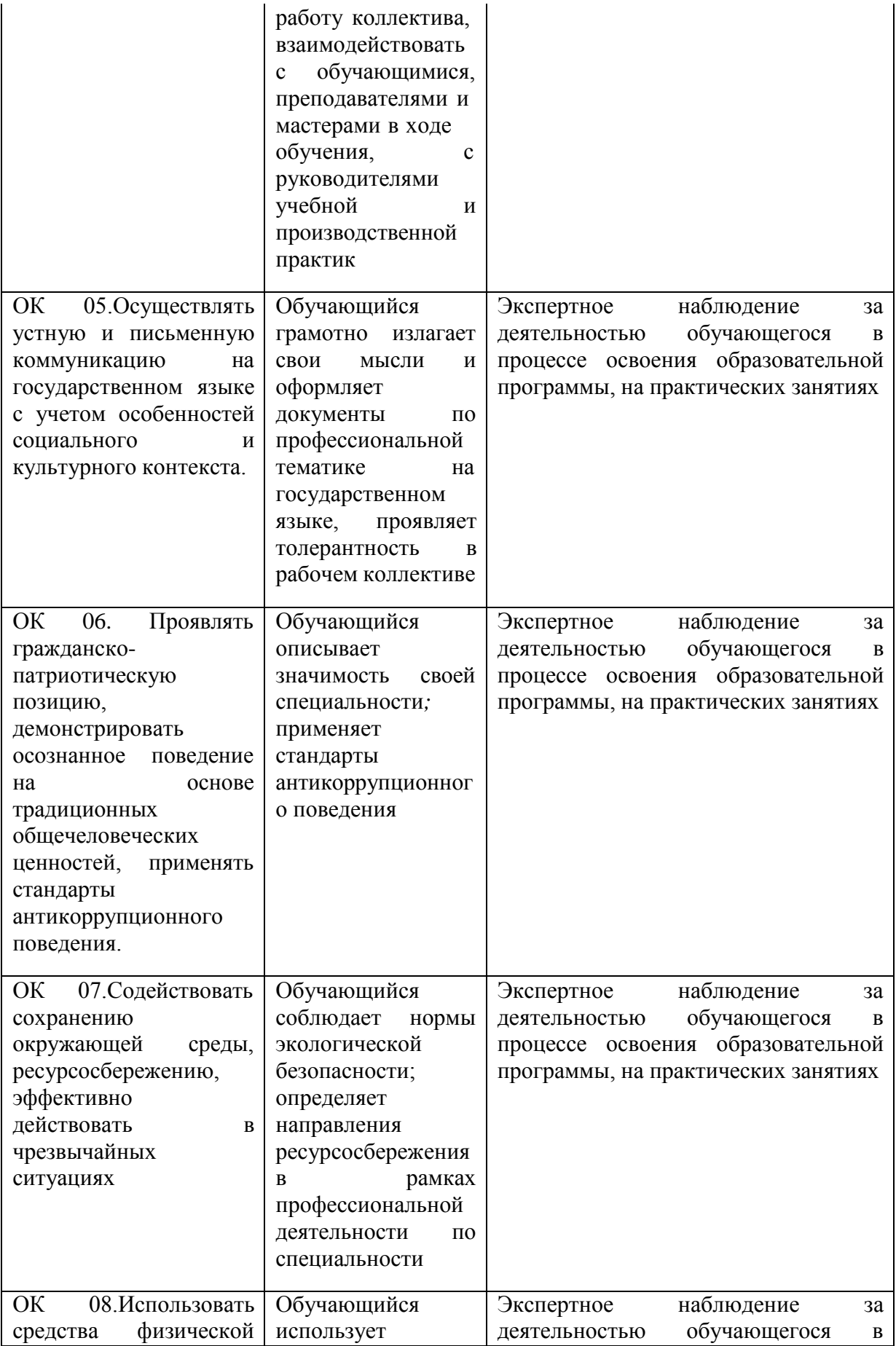

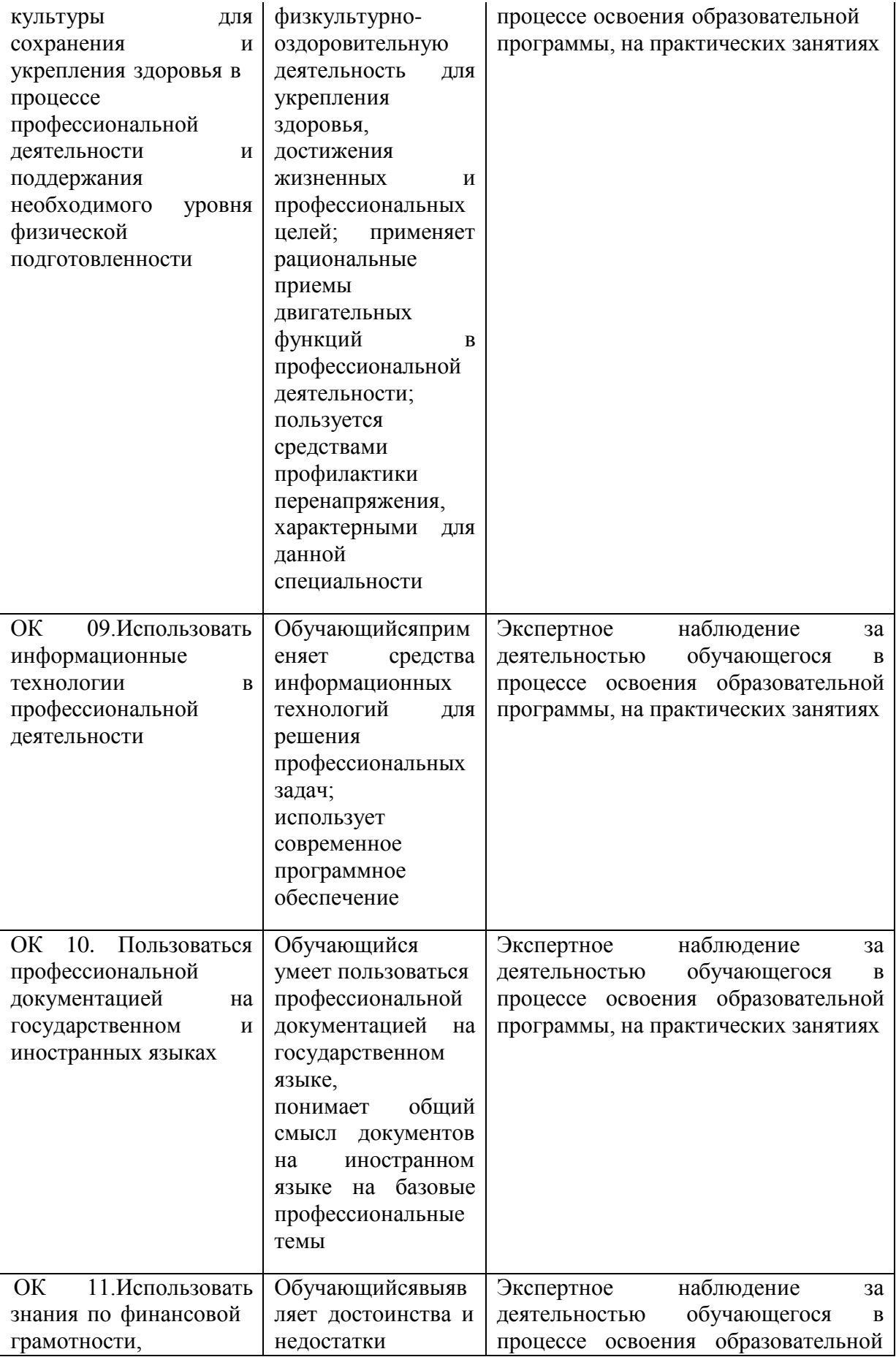

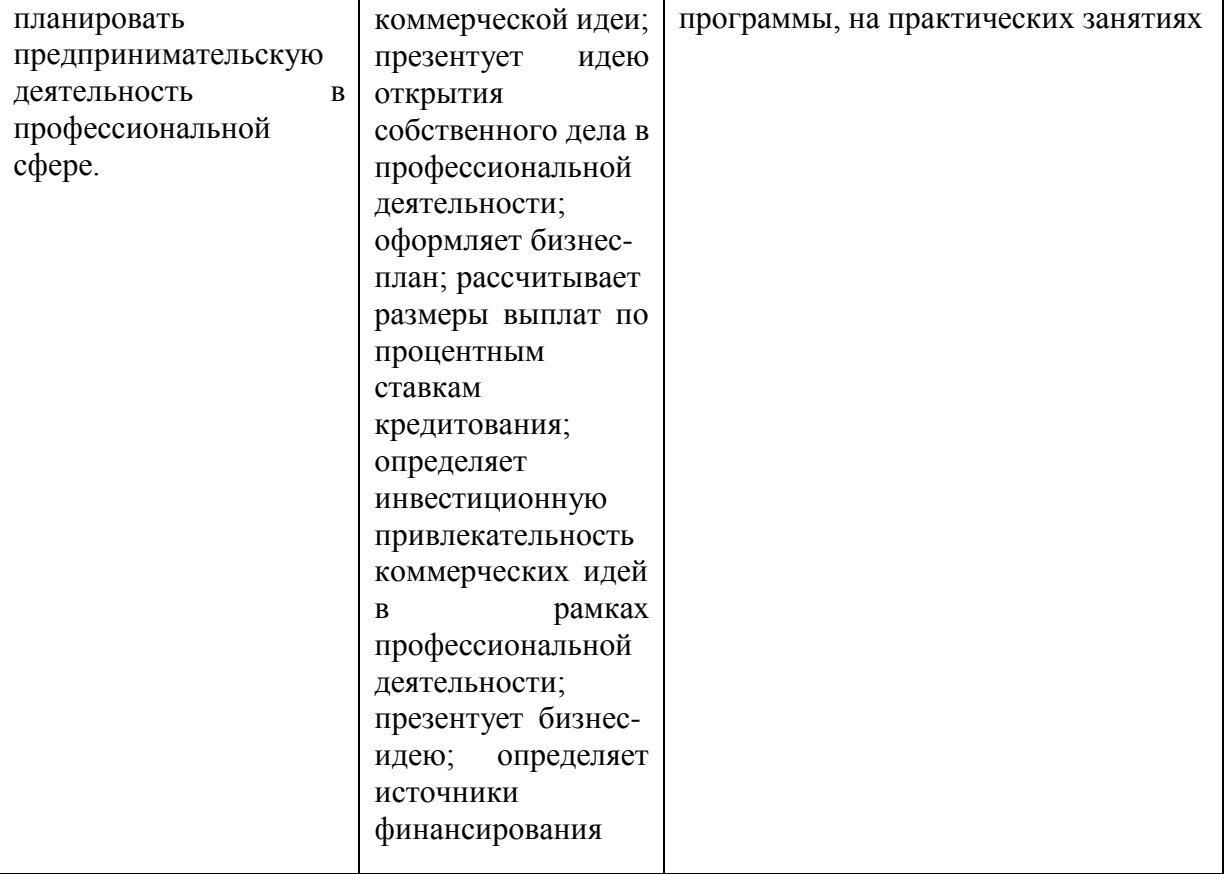